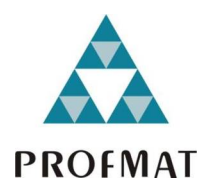

Universidade Federal da Paraíba Centro de Ciências Exatas e da Natureza Departamento de Matemática Mestrado Profissional em Matemática em Rede Nacional PROEMAT

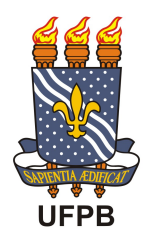

# Aplicabilidade dos números<br>complexos nos circuitos elétricos em corrente alternada +

por

## Bruno Lima de Araújo

sob orientação do

## Prof. Dr. Flank David Morais Bezerra

Trabalho de conclusão de curso apresentada ao Corpo Docente do Mestrado Profissional em Matemática em Rede Nacional PROFMAT-CCEN-UFPB, como requisito parcial para obtenção do título de Mestre em Matemática.

Julho/2014 João Pessoa - PB

<sup>†</sup>O presente trabalho foi realizado com apoio da CAPES, Coordenação de Aperfeiçoamento de Pessoal de Nível Superior.

# Aplicabilidade dos números<br>complexos nos circuitos elétricos em corrente alternada

### por

### Bruno Lima de Araújo

Trabalho de conclusão de curso apresentada ao Corpo Docente do Mestrado Profissional em Matemática em Rede Nacional PROFMAT CCEN-UFPB, como requisito parcial para obtenção do título de Mestre em Matemática.

Área de Concentração: Números complexos - Circuitos elétricos.

Aprovada por:

Flanne David Morais Beserve

Elisandra J. Glors de Monaes

Annivero Abério Bezena Citynguergne

Julho/2014

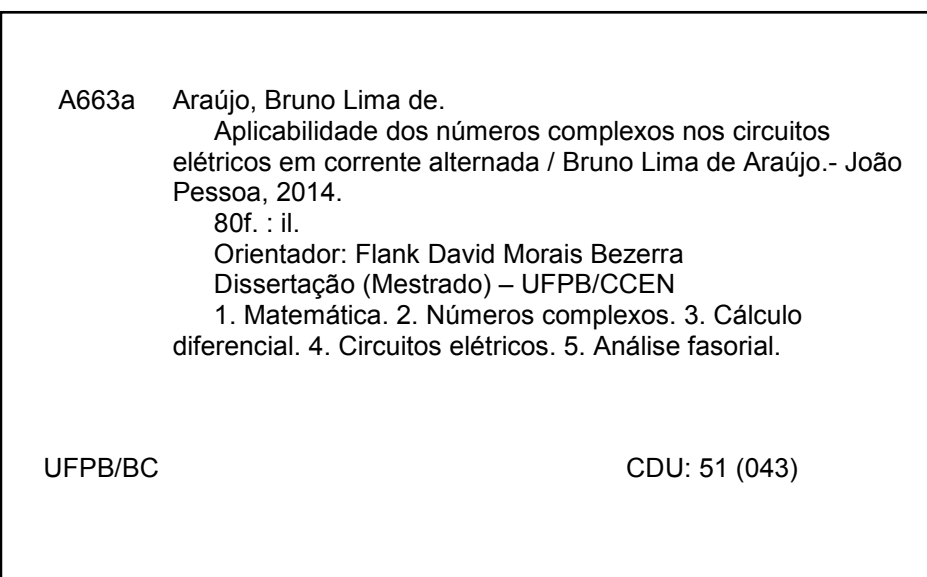

## Agradecimentos

A Deus, a força maior do Universo, por me dar forças e abençoar minha vida.

À minha esposa Larissa, pela paciência e apoio incondicional demonstrado durante a elaboração deste trabalho.

À minha família por ser meu alicerce em todos os momentos difíceis e importantes.

Ao professor Dr. Flank David Morais Bezerra, pelo apoio, paciência, amizade e pela orientação na execução deste trabalho.

À coordenação e a todos os professores do PROFMAT pólo UFPB.

A todos os amigos, colegas, professores, que mesmo eu não citando aqui, contribuíram com algo de positivo e pelo qual sou muito grato.

Muito obrigado a todos!

Bruno Lima de Araújo

# Dedicatória

 $A \ to do so que se alegram com o nosso$  $successo$ .

## Resumo

Neste trabalho mostraremos uma aplicação dos números complexos à teoria dos circuitos elétricos em corrente alternada. Uma das nossas principais motivações é que nos cursos de Matemática de nível Médio e Superior, o estudo do corpo dos números complexos, em geral, baseia-se em uma abordagem puramente algébrica, sem qualquer vínculo com uma aplicabilidade desse conteúdo fora do ambiente matemático. Com isso, em geral, os alunos são levados a concluir que a existência da unidade imaginária, sirva exclusivamente para resolver o problema de dar um significado matemático para a raiz de índice par de um número real negativo.

Palavras-chave: Números complexos, Cálculo diferencial, Circuitos elétricos, Análise fasorial.

## Abstract

This work shows an application of complex numbers to the theory of electrical circuits in alternating current. One of our main motivations is that in the courses of Mathematics at high and graduate schools, the study of the field of complex numbers, in general, is based on a purely algebraic approach, without any link to an applicability of this content outside the mathematical environment. With that in general, students are led to conclude that the existence of the imaginary unit, serves exclusively to solve the problem of giving a mathematical meaning to the even index root of negative real number.

Keywords: Complex numbers, Differential calculus, Electrical circuits, Phasor analysis.

# Sumário

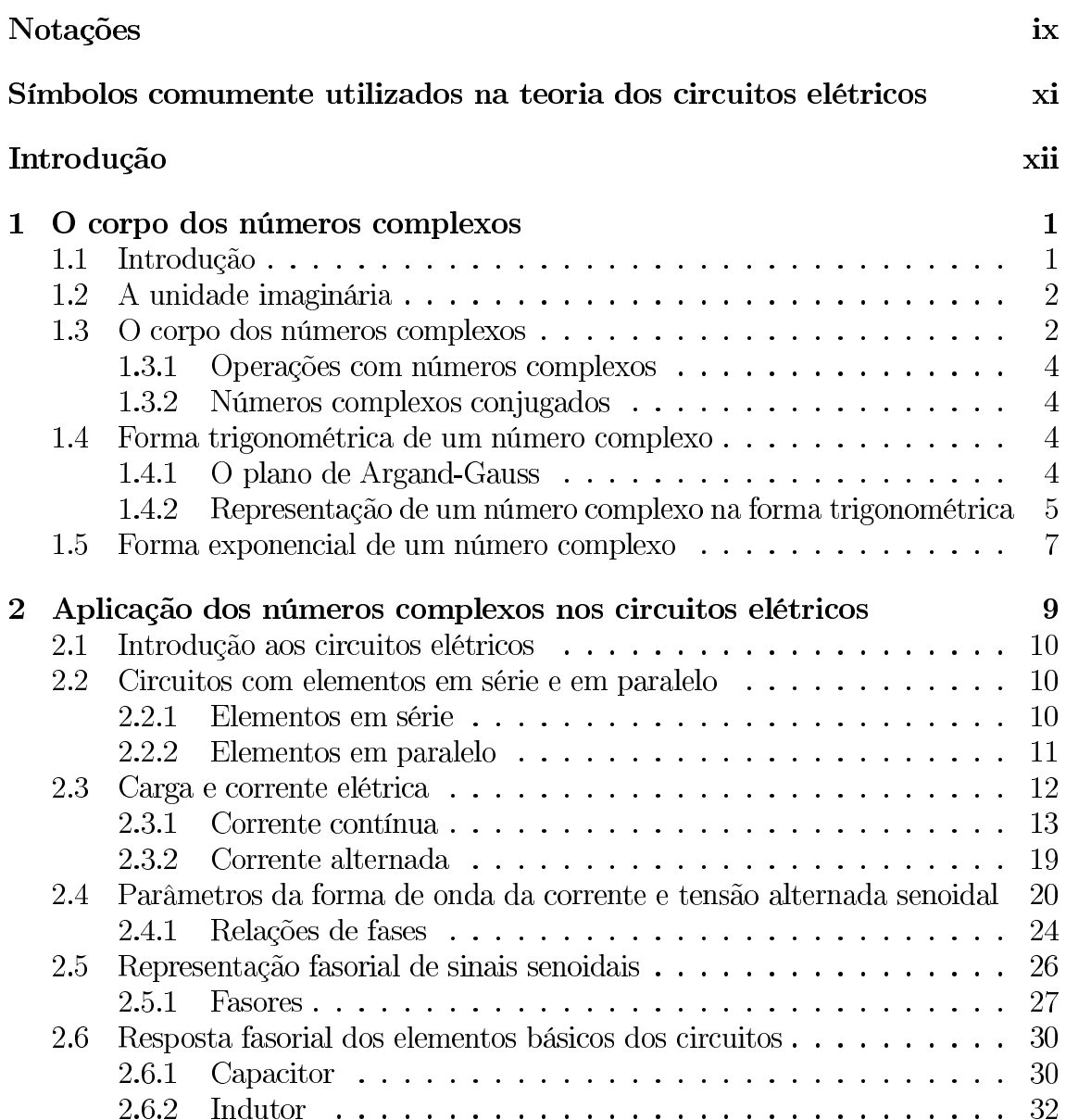

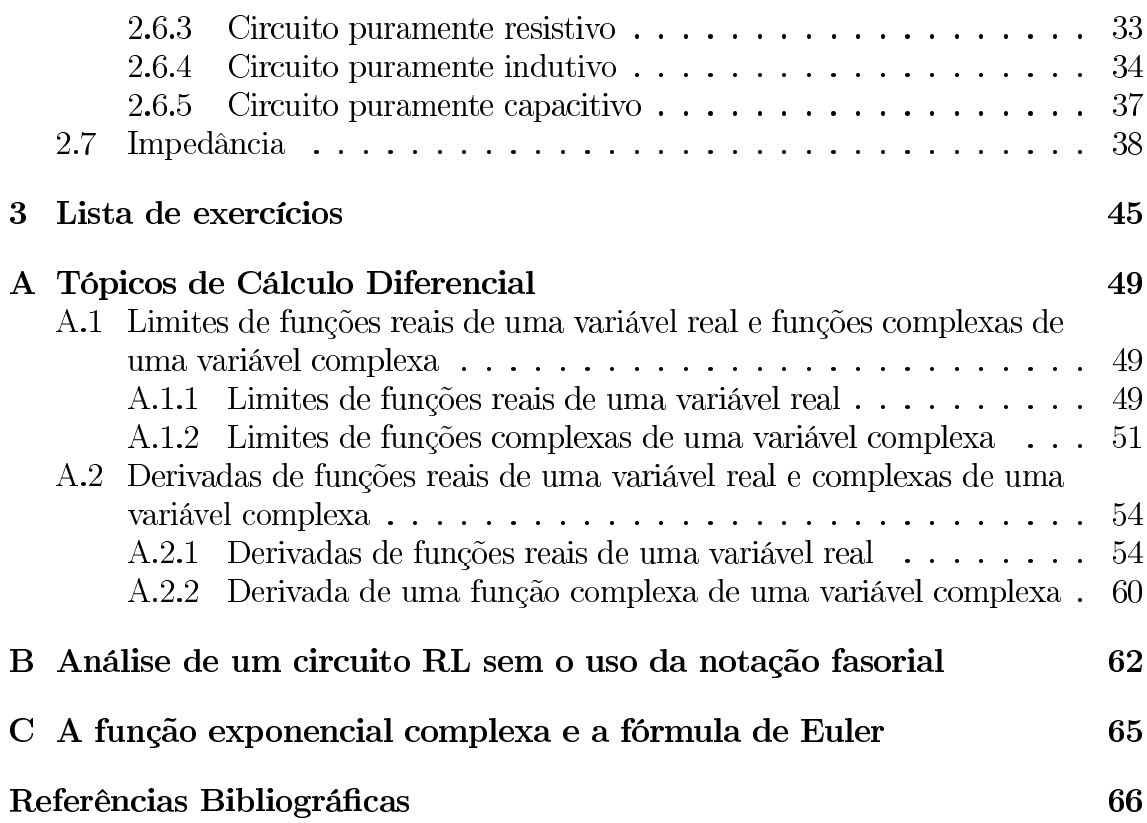

## Notações

## Notações Gerais

- *•* N
- *•* Z
- *•* R
- *•* C
- $a \cong b$ : *a* é aproximadamente igual a *b*
- *• lnx e*
- *j*: unidade imaginária, isto é,  $j^2 = -1$
- $\bullet$  *i*
- $\bar{z}$ : conjugado do número complexo *z*
- $\bullet$  |z|
- $Re(z)$ : parte real do número complexo z
- $Im(z)$ : parte imaginária do número complexo z
- $A||B$ : indica que os componentes  $A \in B$
- $z = \rho \angle \theta$
- Z: impedância de um componente (resitor, indutor ou capacitor);
- *••*• I: corrente elétrica na forma fasorial;
- V: tensão elétrica na forma fasorial;
- $\bullet$  *Circuito RL*: circuito elétrico contendo resistores e indutores;
- Circuito RC: circuito elétrico contendo resistores e capacitores;
- Circuito *RLC*: circuito elétrico contendo resistores, indutores e capacitores.
- Z<sub>R</sub>: Impedância do resitor;
- Z<sub>L</sub>: Impedância do indutor;
- Z<sub>C</sub>: Impedância do capacitor;
- Z<sub>eq</sub>: Impedância equivalente do circuito.

# Símbolos comumente utilizados na teoria dos circuitos elétricos

Neste tópico, mostraremos a simbologia normalmente utilizada nos livros de Física e Engenharia para representar alguns dos componentes elétricos que foram citados neste trabalho.

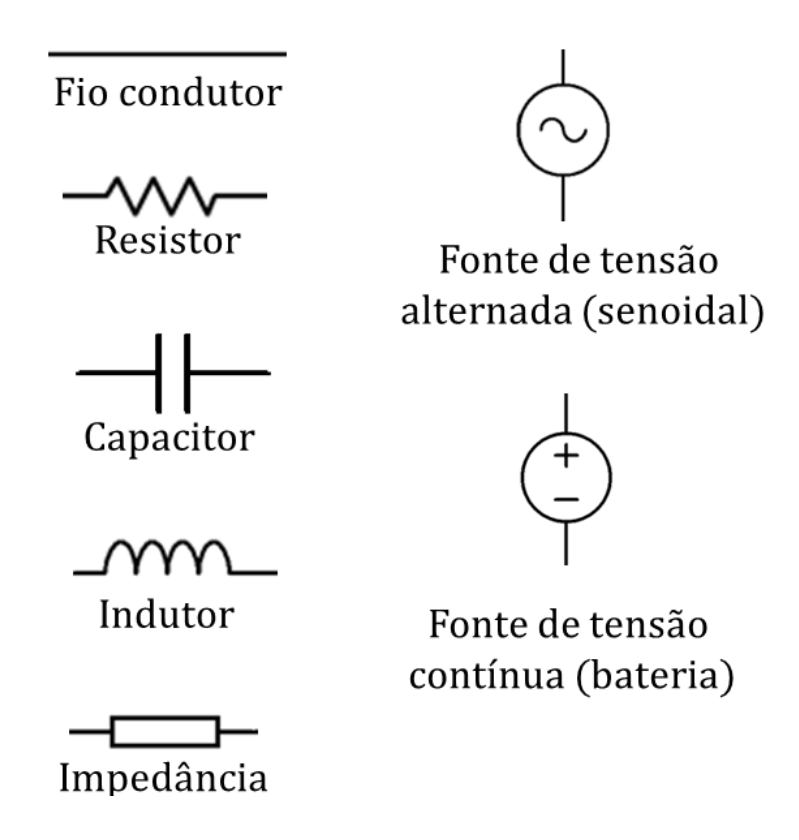

## Introdução

Para que servem os números complexos? Há algum problema físico no qual eles podem ser aplicados? Estes são questionamentos clássicos que os alunos do Ensino Médio fazem aos professores de matemática.

Os números complexos surgiram como resposta a um problema que desafiou os matemáticos durante séculos, a resolução de equações de equações algébricas reais, isto é, equações do tipo  $p(x) = 0$ , onde p é um polinômio com coeficientes reais. Hoje, sabemos que a importância dos números complexos vai muito além da obtenção de raízes de equações algébricas reais, eles desempenham um papel importante nos mais diversos ramos do conhecimento científico, dentre eles, a teoria dos circuitos elétricos.

Visando oferecer ao leitor um embasamento teórico da utilização dos números complexos na teoria dos circuitos elétricos, o texto foi dividido em dois capítulos.

No primeiro capítulo faremos uma revisão da teoria do corpo dos números complexos.

O segundo capítulo é dedicado à teoria dos circuitos elétricos. Apresentaremos os principais conceitos, definições e leis da teoria. Trataremos dos circuitos em série e paralelo, lei de Ohm e leis de Kirchhoff. Em seguida, mostraremos os parâmetros da forma de onda da corrente alternada senoidal, a definição de fasor e a representação fasorial dos sinais senoidais. Veremos o conceito de impedância, e mostraremos sua grande virtude, que é manipular os circuitos de corrente alternada como se fossem de corrente contínua.

O terceiro capítulo é composto de uma lista de exercícios que abrange todo assunto abordado, com a finalidade de facilitar o entendimento e para que o conteúdo exposto seja absorvido de forma satisfatória.

O apêndice A é dedicado a tópicos de cálculo diferencial de funções reais e complexas, tendo em vista que faremos uso dessa ferramenta. Veremos as definições de derivadas de funções reais e complexas, e para facilitar o entendimento, vários exemplos resolvidos foram adicionados.

No apêndice B, é mostrado como calcular a corrente  $i(t)$  em um circuito RL sem a utilização da notação fasorial, com o intuito de mostrar ao leitor como se torna mais complicada e trabalhosa a análise sem a utilização deste conceito.

No apêndice C, é mostrado como podemos chegar à fórmula de Euler utilizando

expansões em séries de potências.

Foram introduzidos vários exemplos resolvidos ao longo do texto, direcionados ao público alvo, com a finalidade de facilitar o entendimento e para que o conteúdo exposto seja absorvido de forma satisfatória.

Os circuitos elétricos, neste trabalho, foram desenhados com a utilização do software Proteus Professional 7, os demais gráficos com a utilização do software  $Geogebra$  4.2.

# Capítulo 1 O corpo dos números complexos

#### Introdução 1.1

A resolução de equações algébricas reais, isto é, equações do tipo  $p(x) = 0$ , onde  $p$  é um polinômio de coeficientes reais, sempre foi um assunto fascinante para os matemáticos, e foi graças a esse fascínio que hoje conhecemos os números complexos da forma como é visto nos livros didáticos.

Sabemos que, dada a equação  $ax^2 + bx + c = 0$ , onde a, b e c são números reais e  $a \neq 0$ , podemos calcular as raízes pelo conhecido argumento:

$$
ax^{2} + bx + c = 0 \Leftrightarrow a\left(x^{2} + \frac{b}{a}x + \frac{c}{a}\right) = 0
$$
  

$$
\Leftrightarrow a\left(x^{2} + \frac{b}{a}x + \frac{b^{2}}{4a^{2}} + \frac{c}{a} - \frac{b^{2}}{4a^{2}}\right) = 0
$$
  

$$
\Leftrightarrow a\left[\left(x + \frac{b}{2a}\right)^{2} - \frac{b^{2} - 4ac}{4a^{2}}\right] = 0
$$
  

$$
\Leftrightarrow \left[\left(x + \frac{b}{2a}\right)^{2} - \frac{b^{2} - 4ac}{4a^{2}}\right] = 0 \text{ (pois } a \neq 0)
$$
  

$$
\Leftrightarrow \left(x + \frac{b}{2a} + \frac{\Delta}{2a}\right)\left(x + \frac{b}{2a} - \frac{\Delta}{2a}\right) = 0,
$$

onde  $\Delta = b^2 - 4ac$ . Se  $\Delta \geq 0$ , então

$$
ax^{2} + bx + c = 0 \Leftrightarrow x = \frac{-b \pm \sqrt{\Delta}}{2a}.
$$

No entanto, se  $\Delta < 0$ , então o que devemos fazer? Hoje, sabemos que  $\Delta < 0$ , então podemos considerar *j* tal que  $i^2 = -1$ , e assim teremos

$$
ax^{2} + bx + c = 0 \Leftrightarrow x = \frac{-b \pm j\sqrt{-\Delta}}{2a}.
$$

Mas, nem sempre foi assim, até o século XVI, quando  $\Delta$  resultava em um número negativo, os matemáticos simplesmente diziam que o problema não tinha solução. O interesse pelo estudo das equações quando delta era menor que zero ressurgiu na Itália, com a disputa entre os matemáticos Cardano e Tartaglia pela resolução das equações do 3<sup>°</sup> grau. Eles perceberam que os números reais não eram suficientes para resolução desse tipo de problema, e com isso surgiram as primeiras idéias dos números complexos (para maiores detalhes, veja [4]).

#### 1.2 A unidade imaginária

Para definirmos um número imaginário, consideremos a equação abaixo:

$$
x^2 + 1 = 0 \Leftrightarrow x^2 = -1.
$$

Nota-se que não existe nenhum número real que satisfaça essa equação. Dessa forma, definimos como unidade imaginária, o número não-real " $j$ " que satisfaz a seguinte condição:

$$
j^2 = j \cdot j = -1
$$
 ou  $j = \sqrt{-1}$ .

**Observação 1** Na maioria dos livros didáticos de matemática, a unidade imaginária é representada pela letra i, porém, em alguns cursos de engenharia, essa letra é utilizada para representar a corrente elétrica, por isso será utilizado a letra j para representação da unidade imaginária neste texto.

#### 1.3 O corpo dos números complexos

Podemos definir o corpo dos números complexos  $\mathbb C$  como o conjunto de todos os pares ordenados  $(a, b)$ , onde  $a \in b$  são números reais, munido das operações de adição  $(+)$  e multiplicação $(\cdot)$  definidas a seguir:

$$
(a, b) + (c, d) = (a + c, b + d)
$$
  

$$
(a, b) \cdot (c, d) = (ac - bd, bc + ad).
$$

De acordo com essas definições, os números complexos possuem as seguintes propriedades em relação à adição:

(A1) Associativa: Dados quaisquer números complexos  $z_1 = (x_1, y_1), z_2 =$  $(x_2, y_2)$  e  $z_3 = (x_3, y_3)$  temos que  $(z_1 + z_2) + z_3 = z_1 + (z_2 + z_3)$ .

(A2) Comutativa: Dados quaisquer números complexos  $z_1 = (x_1, y_1)$  e  $z_2 =$  $(x_2, y_2)$ , temos que  $z_1 + z_2 = z_2 + z_1$ .

(A3) Possui elemento neutro: Existe um elemento nos complexos  $0 = (0, 0)$ , tal que  $z + 0 = z$ .

(A4) Existência do simétrico aditivo: Para todo número complexo z, existe *w z* + *w* = 0.

A multiplicação nos complexos possui as seguintes propriedades:

*(M1)* **Associativa:** Dados quaisquer números complexes  $z_1 = (x_1, y_1), z_2 =$  $(x_2, y_2)$  *e*  $z_3 = (x_3, y_3)$  temos que  $(z_1z_2)z_3 = z_1(z_2z_3)$ .

*(M2)* **Comutativa:** Dados quaisquer números complexes  $z_1 = (x_1, y_1)$  e  $z_2 =$  $(x_2, y_2)$  *z*<sub>1</sub>*z*<sub>2</sub> = *z*<sub>2</sub>*z*<sub>1</sub>*.* 

(M3) Existe um elemento neutro multiplicativo: Para todo número complexo *z*, existe um número complexo *w* tal que  $zw = wz = z$ .

(M4) Existência do inverso multiplicativo: Dado qualquer número complexo z diferente de zero, existe um número complexo não nulo  $z^{-1}$  tal que  $zz^{-1} = 1$ .

(M5) Propriedade distributiva da multiplicação em relação à adição: Dados quaisquer números complexos  $z_1 = (x_1, y_1), z_2 = (x_2, y_2)$  e  $z_3 = (x_3, y_3)$  temos que  $z_1(z_2 + z_3) = z_1z_2 + z_1z_3$ .

Definiremos número complexo da seguinte forma:

**Definição 1** Número complexo é todo número da forma  $a + jb$  tal que a e b são números reais quaisquer e  $j \in a$  unidade imaginária.

A expressão  $z = a + jb$  é denominada forma **retangular ou algébrica** do número complexo, onde  $a \in a$  parte real e  $b \in a$  parte imaginária do complexo. Dessa forma, podemos utilizar a seguinte notação para representar a componente real e a imaginária de um número complexo:

*componente real* =  $a = Re(z)$ 

*componente imaginária*  $= b = Im(z)$ 

O complexo  $z = a + jb$  poderá ser chamado de real, imaginário ou imaginário puro de acordo como os seguintes critérios:

- Um número complexo  $z = a + jb$  é **real** se, e somente se,  $b = 0$ .
- Um número complexo  $z = a + ib$  é **imaginário** se, e somente se,  $b \neq 0$ .
- Um número complexo é dito **imaginário puro** se, e somente se,  $a = 0$  e  $b \neq 0$ .

#### Operações com números complexos 1.3.1

*Sejam* os números complexos na forma retangular  $z_1 = a + jb$  e  $z_2 = c + jd$ . Para somar ou subtrair dois ou mais números complexos, somamos ou subtraímos as partes reais e as partes imaginárias. Dessa forma, efetuando a soma dos complexos  $z_1$  *e*  $z_2$ *, temos:* 

$$
z_1 \pm z_2 = (a + jb) \pm (c + jd) = (a + c) \pm j(c + d).
$$

Para efetuarmos a multiplicação de dois ou mais números complexos, aplicamos a propriedade distributiva levando em consideração que  $j^2 = -1$ . Dessa forma, efetuando o produto dos complexos  $z_1$  e  $z_2$ , temos:

$$
z_1 z_2 = (a + jb)(c + jd) = ac + jad + jbc - bd = (ac - bd) + j(ad + bc).
$$
  

$$
z_1 z_2 = (ac - bd) + j(ad + bc).
$$

*Exemplo 1 <i>Sendo*  $z_1 = 3 + j4$  *e*  $z_2 = 12 - j5$  *calcular*  $z_1z_2$ . Temos que:

$$
z_1 z_2 = (3+j4)(12-j5) = 36 - j15 + j48 + 20 = 56 + j33.
$$

#### 1.3.2 Números complexos conjugados

*O* conjugado de um número complexo,  $z = a + jb$  é o número  $\bar{z}$  tal que  $\bar{z} = a - jb$ .

*Exemplo 2 <i>O conjugado de*  $z = 2 + j8$  *<i>é o complexo*  $\overline{z} = 2 - j8$ *.* 

**Exemplo 3** *O* conjugado de  $z = -i4$  é o complexo  $\bar{z} = i4$ .

**Exemplo 4** O conjugado de  $z = 2$  é o complexo  $\bar{z} = 2$ .

#### Forma trigonométrica de um número complexo 1.4

#### O plano de Argand-Gauss 1.4.1

Podemos representar graficamente os números complexos no plano, chamado de plano de Argand-Gauss. Nesse plano, o eixo das abscissas é chamado de eixo real  $Re(z)$  e o eixo das ordenadas é chamado de eixo imaginário  $Im(z)$ . Dessa forma, cada ponto  $P(a, b)$  desse plano denominamos de imagem ou afixo do número complexo  $z = a + jb$  (para maiores detaines, veja [8]).

**Definição 2** *Chamamos de norma de um número complexo*  $z = a + jb$  *ao número real* não negativo  $N(z)$  tal que

$$
N(z) = a^2 + b^2.
$$

**Definição 3** *Chamamos de módulo ou valor absoluto de um número complexo*  $z =$  $a + jb$  *ao número real não negativo*  $|z| = \rho$ , *tal que* 

$$
|z| = \rho = \sqrt{N(z)} = \sqrt{a^2 + b^2}.
$$

*Zi***zemplo 5** *Calcular o módulo dos números complexos*  $z_1 = 3 + j4$  *e*  $z_2 = j4$ . Utilizando a definição de módulo, teremos:

$$
|z_1| = \rho_1 = \sqrt{a_1^2 + b_1^2} = \sqrt{3^2 + 4^2} = 5
$$
  
 $|z_2| = \rho_2 = \sqrt{a_2^2 + b_2^2} = \sqrt{0^2 + 4^2} = 4.$ 

## Representação de um número complexo na forma tri-1.4.2 gonométrica

**Definição 4** *Chamamos de argumento de um número complexo não nulo*  $z = a + ib$ *, com*  $a \neq 0$ , *ao ângulo*  $\theta$  *(Figura 1.1) tal que* 

$$
\theta = \begin{cases} \tan^{-1}\left(\frac{b}{a}\right) & \text{se } a > 0 \\ 180^\circ - \tan^{-1}\left(\frac{b}{a}\right) & \text{se } a < 0 \end{cases}
$$

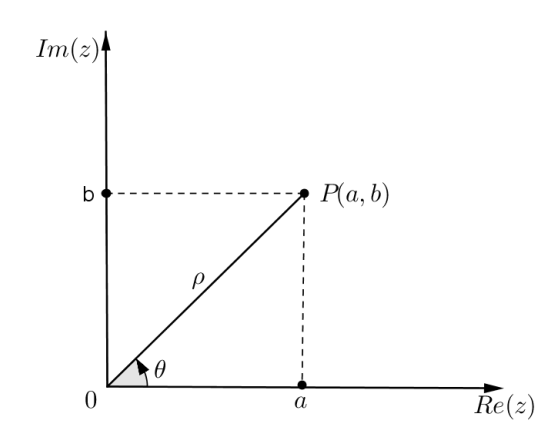

Figura 1.1: Plano de Argand-Gauss

Seja o número complexo  $z = a + jb$ , com  $a \neq 0$ . Conforme a Definição 4 e a Figura 1.1, temos

Dessa forma, podemos representar o complexo  $z = a + jb$  da seguinte forma:

$$
z = a + jb = \rho cos\theta + j\rho sen\theta = \rho(cos\theta + jsen\theta)
$$

que é chamada de forma trigonométrica ou forma polar do número complexo. Aqui, a representação da forma trigonométrica ou polar é vista da seguinte forma:

$$
z = \rho \angle \theta,
$$
  
\nsendo  $\rho = |z| = \sqrt{a^2 + b^2}$   $e$   $\theta = \begin{cases} \tan^{-1} \left(\frac{b}{a}\right) & \text{se } a > 0 \\ 180^\circ - \tan^{-1} \left(\frac{b}{a}\right) & \text{se } a < 0. \end{cases}$ 

Exemplo 6 Vamos fazer a conversão de um número complexo na forma retangular para forma polar.

Seja  $z = 4 + j3$ , temos

$$
\rho = |z| = \sqrt{a^2 + b^2} = \sqrt{4^2 + 3^2} = 5
$$

$$
\theta = \tan^{-1}\left(\frac{3}{4}\right) = 36,87^\circ.
$$

Logo,

$$
z = 5\angle 36,87^\circ.
$$

**Exemplo 7** Converter o número complexo  $z = 10\angle 30^{\circ}$  para forma retangular.

$$
a = \rho cos \theta = 10 cos(30^{\circ}) = 10 \cdot \frac{\sqrt{3}}{2} = 5\sqrt{3}.
$$
  
 $b = \rho sen \theta = 10sen(30^{\circ}) = 10 \cdot \frac{1}{2} = 5.$ 

*Logo, o número complexo*  $z = 10\angle 30^{\circ}$  é representado na forma retangular por  $z = 5\sqrt{3} + i5$ .

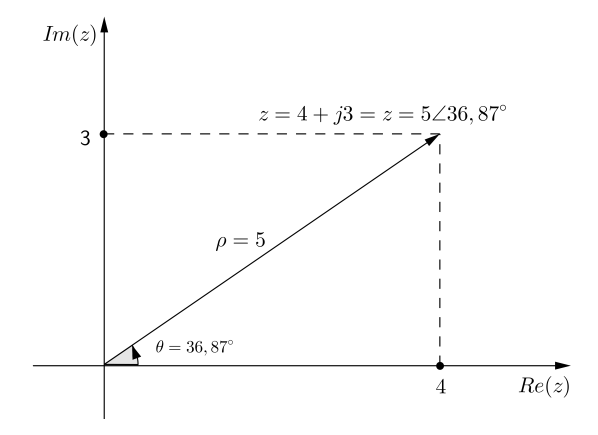

Figura 1.2: Conversão da forma retangular para polar

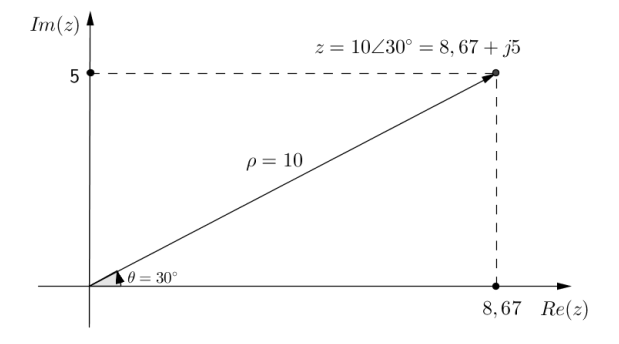

Figura 1.3: Conversão da forma polar para retangular

#### Forma exponencial de um número complexo  $1.5$

Por meio da função exponencial complexa, conseguimos expressar a forma polar de um número complexo não nulo de um modo particularmente conveniente e compacto. A seguir definimos a função exponencial, conforme [16].

Definição 5 A função  $e^z$ , definida por:

 $e^z = e^x \cos y + i e^x \sin y$ 

é denominada função exponencial complexa.

Da definição de função exponencial complexa, vamos supor que z é um número complexo imaginário puro,  $z = i\theta$ . Então,

 $e^z = e^{j\theta} = cos\theta + jsen\theta.$ 

Essa igualdade, que também é conhecida como a fórmula de Euler, em homenagem ao matemático suíço Leonhard Euler (1707-1783), fornece um modo conveniente

*.*

de expressar a forma polar de um número complexo. Podemos obter a fórmula de *Euler por meio da expansão em séries de potências do senx, cosx e e<sup>x</sup>, conforme* mostrado no Apêndice C. Multiplicando ambos os lados da equação de Euler pelo módulo  $\rho$ , obtemos

$$
\rho e^{j\theta} = \rho \left( \cos \theta + j \sin \theta \right).
$$

Logo,

$$
z = \rho e^{j\theta}
$$

que é a representação exponencial de um número complexo. Portanto, um número complexo pode ser escrito das seguintes formas:

$$
z = a + jb = \rho e^{j\theta} = \rho \angle \theta
$$

**Observação 2** Sejam os números complexos na forma exponencial  $z_1 = \rho_2 e^{j\theta_1}$  e  $z_2 = \rho_2 e^{j\theta_2}$ *. Multiplicando esses dois complexes obtemes:* 

$$
z_1 z_2 = \rho_1 e^{j\theta_1} \rho_2 e^{j\theta_2} = \rho_1 \rho_2 e^{j(\theta_1 + \theta_2)}.
$$

Na forma polar, temos:

$$
z_1 z_2 = (\rho_1 \angle \theta_1)(\rho_2 \angle \theta_2) = \rho_1 \rho_2 \angle (\theta_1 + \theta_2).
$$

*Efetuando a divisão de*  $z_1$  *por*  $z_2$ *, obtemos* 

$$
\frac{z_1}{z_2} = \frac{\rho_1 e^{j\theta_1}}{\rho_2 e^{j\theta_2}} = \left(\frac{\rho_1}{\rho_2}\right) e^{j(\theta_1 - \theta_2)}.
$$

Na forma polar temos:

$$
\frac{z_1}{z_2} = \frac{\rho_1 \angle \theta_1}{\rho_2 \angle \theta_2} = \left(\frac{\rho_1}{\rho_2}\right) \angle (\theta_1 - \theta_2).
$$

**Exemplo 8** Considerando os números complexos  $C_1 = 5\angle 20^\circ$  e  $C_2 = 10\angle 30^\circ$ ,  $C_1 \cdot C_2$  $C_1$  $C_2$ 

$$
C_1 \cdot C_2 = (5\angle 20^\circ)(10\angle 30^\circ) = 5 \cdot 10\angle (20^\circ + 30^\circ) = 50\angle 50^\circ
$$

$$
\frac{C_1}{C_2} = \frac{5\angle 20^\circ}{10\angle 30^\circ} = \frac{5}{10}\angle (20^\circ - 30^\circ) = 0, 5\angle -10^\circ.
$$

## Capítulo 2

# Aplicação dos números complexos nos circuitos elétricos

O sistema de unidades utilizado em ciência e engenharia é o Système Interna*tionale d'Unités* (Sistema Internacional de Unidades), o qual é baseado no sistema métrico decimal, sendo geralmente abreviado por SI, foi introduzido em 1960 e é oficialmente adotado pela maioria dos países. Suas grandezas e unidades fundamentais com seus respectivos símbolos são mostrados na Tabela 2.1 (para maiores detalhes, veja  $[1]$ .

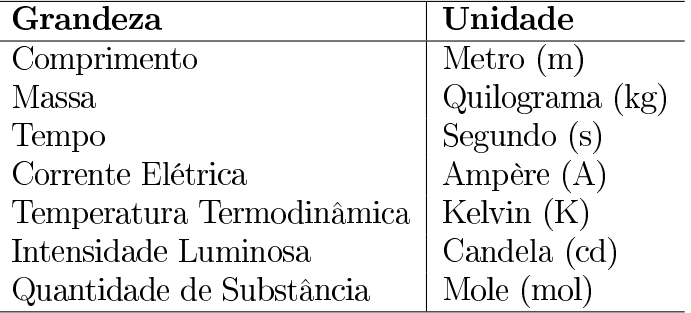

Tabela 2.1: Unidades fundamentais do SI

As demais unidades são combinações das elementares, por exemplo:

- $\bullet$  Unidade de carga elétrica Ampère-segundo, chamada de Coulomb (C);
- Aceleração metros por segundo ao quadrado  $(m/s^2)$ .

As unidades do SI podem ser aumentadas ou diminuídas através do emprego de prefixos que indicam multiplicação ou divisão dessas unidades por potências de 10. Na Tabela 2.2 mostramos os múltiplos e submúltiplos mais comuns.

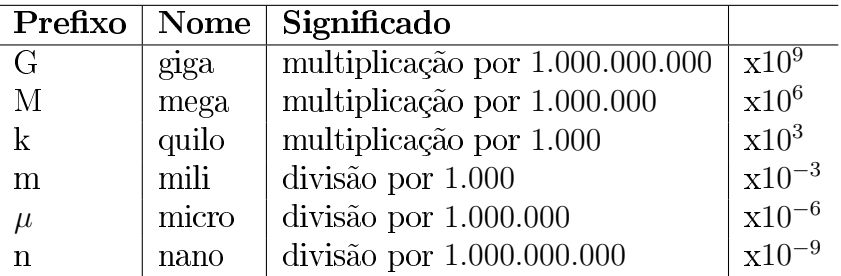

Tabela 2.2: Prefixos mais utilizados

#### 2.1 Introdução aos circuitos elétricos

As teorias dos circuitos elétricos e do magnetismo fundamentam todos os ramos da engenharia elétrica (eletrotécnica, eletrônica e de telecomunicações). Antes de chegarmos às aplicações dos números complexos em circuitos, precisamos fundamentar a teoria dos circuitos elétricos.

Quando estudamos circuitos elétricos, nosso maior interesse é a transmissão ou transferência de energia de um ponto a outro. Para que isso ocorra, faz-se necessário uma interconexão de dispositivos elétricos. Portanto, podemos definir circuito elétrico da seguinte forma:

**Definição 6** Circuito elétrico é a interconexão de elementos elétricos ligados entre si, formando um percurso fechado através do qual possa circular uma corrente.

Nesse texto, serão considerados elementos elétricos as fontes de tensão, resistores, indutores e capacitores.

#### Circuitos com elementos em série e em paralelo 2.2

Os elementos elétricos podem ser inseridos no circuito em série ou em paralelo, conforme veremos a seguir.

#### 2.2.1 Elementos em série

Para que tenhamos um circuito, precisamos ter um número qualquer de elementos unidos por seus terminais, com pelo menos um caminho fechado. Analisando o circuito da Figura 2.1, nota-se que ele possui três elementos que estão conectados em três pontos (a, b e c), de modo que constituem um caminho fechado para circulação da corrente elétrica. Dessa forma, temos a seguinte definição:

**Definição 7** Dois elementos estão em **série** se possuem somente um terminal em comum, e o ponto comum entre os dois elementos não está conectado a outro elemento percorrido pela corrente.

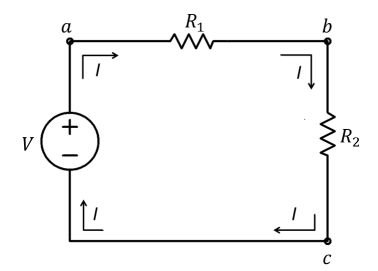

Figura 2.1: Circuito com elementos em série

Na Figura 2.1, o resistor  $R_1$  e o resistor  $R_2$  estão em série, pois possuem somente o terminal b em comum. As outras extremidades estão conectadas a outros elementos do circuito.

Da mesma forma, a bateria  $V$  e os resistores  $R_1$  e  $R_2$  também estão em série, pois só possuem o ponto a e c, respectivamente, em comum.

Observação 3 Quando dois ou mais elementos de um circuito estão em série, a corrente é a mesma em todos eles.

Na Figura 2.1 o valor da corrente *I* é a mesma em todos os componentes do circuito, pois a mesma percorre um caminho passando por todos os elementos do circuito.

#### 2.2.2 Elementos em paralelo

**Definição 8** Dizemos que dois (ou mais) elementos do circuito estão ligados em paralelo quando possuem dois pontos em comum.

Na Figura 2.2 os resistores  $R_1$  e  $R_2$  estão em paralelo, pois possuem em comum os terminais **a** e b. Além disso, a bateria também está em paralelo com os resistores, pois possuem os mesmos terminais em comum.

**Observação 4** Nos exemplos de circuito série e paralelo, foram considerados resistores e baterias, porém as definições dadas para elementos em série e paralelo, abrangem todos os componentes elétricos.

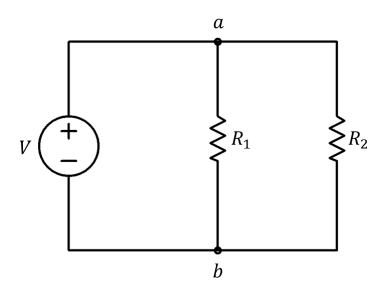

Figura 2.2: Circuito com elementos em paralelo

#### Carga e corrente elétrica 2.3

Os átomos são formados basicamente por prótons, nêutrons e elétrons. Os prótons, que tem carga positiva, e os nêutrons, que não tem carga elétrica, estão contidos no núcleo do átomo. Fora desse núcleo estão as partículas minúsculas com carga elétrica negativa, chamadas de elétrons.

É possível que um átomo perca um elétron, e quando isso ocorre passamos a chamá-lo de íon, pois ele fica eletricamente deseguilibrado com carga positiva e pode atrair para si um elétron de outro átomo. Os elétrons que se deslocam de um átomo para outro são chamados de elétrons livres, e tal movimentação aleatória pode prosseguir indefinidamente. Se, no entanto, uma tensão for aplicada a um material, os elétrons tenderão a se deslocar ordenadamente numa determinada direção. Esse deslocamento dos elétrons livres, chamado de movimento de avanço, constitui um fluxo de corrente elétrica. Portanto, a corrente elétrica é a taxa de deslocamento das cargas elétricas (para maiores detalhes, veja [1]).

A Carga elétrica é a grandeza mais básica em circuitos elétricos, sendo sua unidade no SI o Coulomb (C), que é igual a 1 Ampère segundo (1 Coulomb =  $6, 24 \cdot 10^{18}$ elétrons). Podemos definir um Coulomb como a quantidade de eletricidade que atravessa em um segundo um ponto determinado de um circuito elétrico que está sendo percorrido por uma corrente de um Ampère.

Matematicamente temos:

$$
Q=It
$$

sendo Q a carga em C (Coulombs), I a corrente em A (Ampère) e t o tempo em s  $(segundos).$ 

**Exemplo 9** Se uma corrente de 10A circula por 2 minutos, qual será a quantidade  $de\c{carea transferida?}$ 

Temos I = 10A e t =  $2minutos = 120s$ . Daí temos,

$$
Q = It = 10 \cdot 120 = 1200C.
$$

Do conceito de carga elétrica, podemos definir a corrente elétrica da seguinte forma:

**Definição 9** A taxa de variação da carga elétrica em relação ao tempo, chamamos de corrente elétrica, e é medida em Ampères  $(A)$ .

A corrente pode ser contínua ou alternada, sendo representada por  $I e i$  respectivamente.

#### 2.3.1 Corrente contínua

As pilhas e baterias são exemplos de fontes de alimentação que possuem a característica de fornecer corrente contínua ao circuito. As fontes de alimentação que fornecem corrente contínua são caracterizadas por manterem sempre a mesma polaridade, de modo que a corrente tem sempre a mesma intensidade e sentido.

Definição 10 Corrente contínua é uma corrente que permanece constante ao longo do tempo.

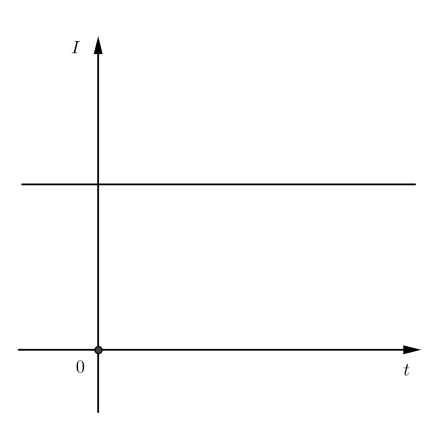

Figura 2.3: Corrente contínua

A corrente contínua é representada pela letra I. Quando estamos trabalhando com corrente contínua, a voltagem  $(V)$ , a corrente  $(I)$ , e a resistência  $(R)$  estão relacionados pela lei de Ohm (para maiores detalhes, veja [7]).

Lei de Ohm: a tensão U em um resistor é diretamente proporcional à corrente I que flui através do resistor. Em símbolos,

$$
U = RI
$$

A tensão  $U$  é medida em unidades de volts  $(V)$  e a resistência  $R$  é medida em unidades de Ohms  $(\Omega)$ .

**Definição 11** A resistência  $(R)$  de um elemento, determina a capacidade que este tem de resistir ao fluxo de corrente elétrica.

Quando várias resistências estão ligadas ao circuito, podemos calcular o valor de uma resistência que pode substituir todas as outras, de modo que o comportamento do resto do circuito não se altere. Essa resistência é chamada de resistência equivalente.

Quando as resistências estão associadas em série (Figura 2.4), podemos calcular a resistência equivalente da seguinte forma:

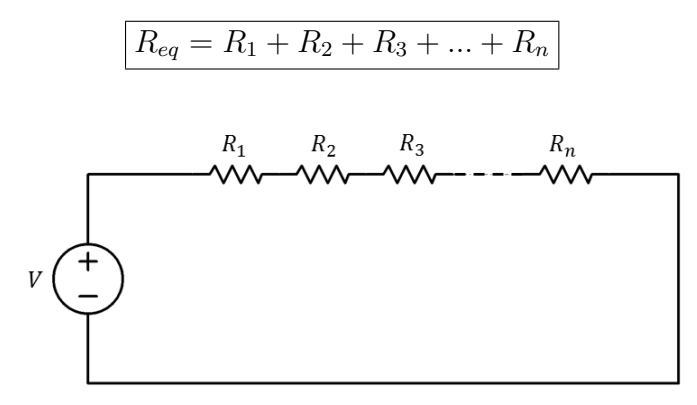

Figura 2.4: Associação de resistores em série

**Exemplo 10** No circuito da Figura 2.5, calcular a resistência equivalente e o valor da corrente elétrica.

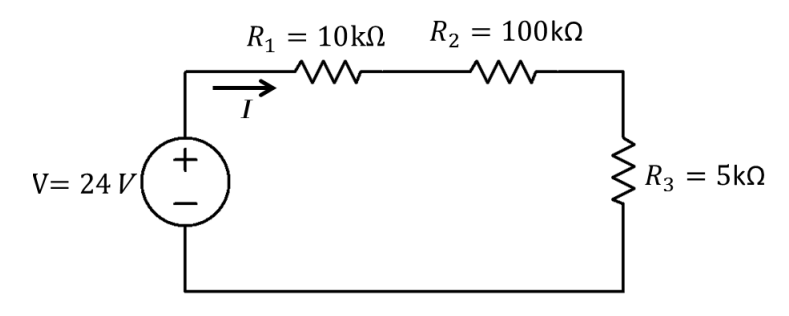

Figura 2.5: Exemplo de resistores em série

$$
R_{eq} = R_1 + R_2 + R_3 = 10k\Omega + 100k\Omega + 5k\Omega = 115k\Omega
$$

Para o cálculo da corrente elétrica, faremos uso da lei de Ohm. Temos

$$
I = \frac{U}{R_{eq}} = \frac{24V}{115k\Omega} = 2,087 \cdot 10^{-4} A.
$$

Quando os resistores estão associados em paralelo (Figura 2.6), a resistência equivalente pode ser calculada da seguinte forma:

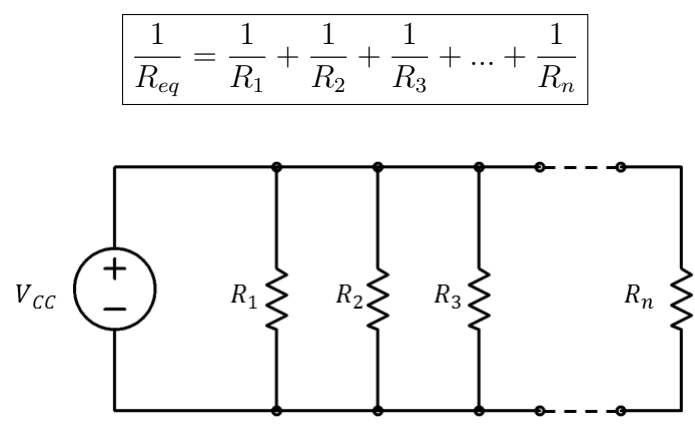

Figura 2.6: Associação de resistores em paralelo

**Exemplo 11** No circuito da Figura 2.7, calcular a resistência equivalente e o valor da corrente total elétrica.

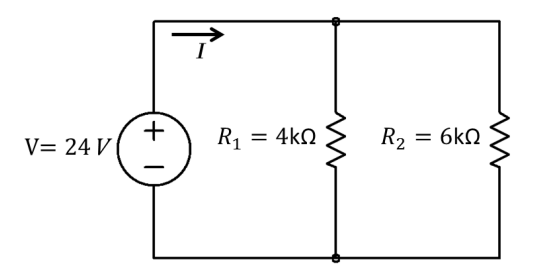

Figura 2.7: Exemplo de resistores em paralelo

$$
\frac{1}{R_{eq}} = \frac{1}{R_1} + \frac{1}{R_2} \Rightarrow R_{eq} = \frac{R_1 \cdot R_2}{R_1 + R_2}
$$

Portanto,

$$
R_{eq} = \frac{4k\Omega \cdot 6k\Omega}{4k\Omega + 6k\Omega} = 2,4k\Omega
$$

Para o cálculo da corrente elétrica, faremos uso da lei de Ohm. Temos

$$
I = \frac{U}{R_{eq}} = \frac{24V}{2,4k\Omega} = 0,01A = 10mA
$$

Os resistores podem aparecer de forma mista no circuito, ou seja, apresentando elementos em série e em paralelo no mesmo circuito. Esse tipo de circuito é apresentado na Figura 2.9. A seguir, apresentamos as leis de Kirchhoff, que são utilizadas para resolução de circuitos mais complexos.

#### 2.3.1.1 Leis de Kirchhoff

As leis de Kirchhoff, juntamente com a lei de Ohm, nos fornecem um conjunto poderoso de ferramentas para análise de circuitos elétricos. As leis de Kirchhoff foram introduzidas em 1847 pelo físico alemão Gustav Robert kirchhoff (1824-1887) e são conhecidas formalmente como lei de Kirchhoff para corrente (LKT, ou lei dos nós) e a lei de Kirchhoff para tensão (LKT, ou lei das malhas). Para maiores detalhes, veja [10].

Definição 12 Em um circuito elétrico, chamamos de nó um ponto no circuito que seja comum a três ou mais componentes.

Assim, na Figura 2.8, somente os pontos B e E são nós.

Definição 13 Ramo é todo trecho do circuito que vai de nó a nó.

Assim, na Figura 2.8, temos três ramos: BE, BCDE e BAFE. Vemos que cada ramo corresponde a uma intensidade de corrente elétrica.

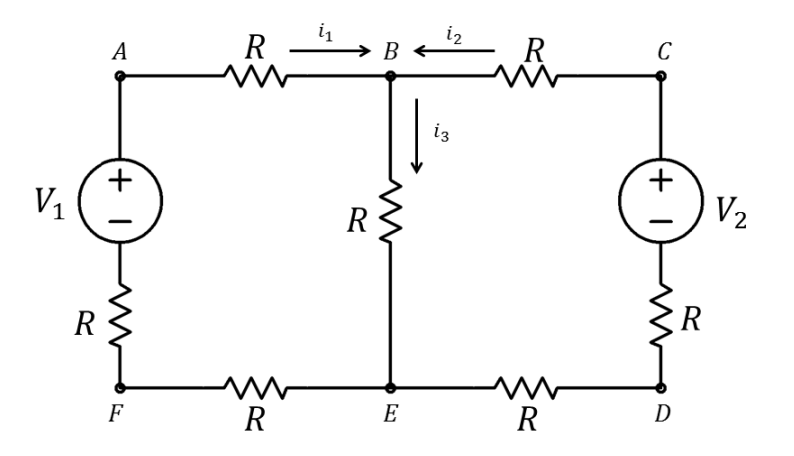

Figura 2.8: Leis de Kirchhoff

A primeira lei de Kirchhoff ou Lei dos nós estabelece que:

Primeira lei de Kirchhoff (Lei de Kirchhoff para correntes, ou lei dos nós): Em um nó, a soma das intensidades das correntes elétricas que chegam é igual à soma das correntes elétricas que saem.

No nó B, por exemplo, temos:

• correntes que entram no nó B:  $i_1$  e  $i_2$ ;

• corrente que sai do nó B:  $i_3$ .

Ou seja.

$$
i_3=i_1+i_2.
$$

Uma forma equivalente de enunciar a primeira lei de Kirchhoff seria:

## "A soma algébrica das correntes que saem de um nó é igual a zero".

A expressão matemática para primeira lei de Kirchhoff, a qual utilizaremos a abreviação (LKC), é dada por

$$
\sum_{n=1}^{N} i_n = 0.
$$

Antes de enunciarmos a segunda lei de Kirchhoff, precisamos definir o que vem a ser malha em um circuito elétrico.

**Definição 14** Malha é qualquer conjunto de elementos do circuito formado por um percurso fechado.

Na Figura 2.8, temos três malhas: ABEFA, BCDEB e ABCDEFA. A segunda lei de Kirchhoff (LKT) estabelece que:

Segunda lei de Kirchhoff (lei de Kirchhoff para tensões ou lei das ma-Ihas): Em uma malha, a soma algébrica das tensões quando percorridas num mesmo sentido é igual a zero.

A expressão matemática para segunda lei de Kirchhoff, a qual utilizaremos a abreviação (LKT), é dada por

$$
\sum_{n=1}^{N} V_n = 0.
$$

**Exemplo 12** No circuito da Figura 2.9, calcule a resistência equivalente, o valor de  $I_T$ ,  $I_1$  e  $I_2$ .

Calculando primeiramente o valor equivalente das resistências que estão em paralelo, obtemos

$$
\frac{1}{R_{eq1}} = \frac{1}{R_2} + \frac{1}{R_3} \Rightarrow R_{eq1} = \frac{R_2 \cdot R_3}{R_2 + R_3}.
$$

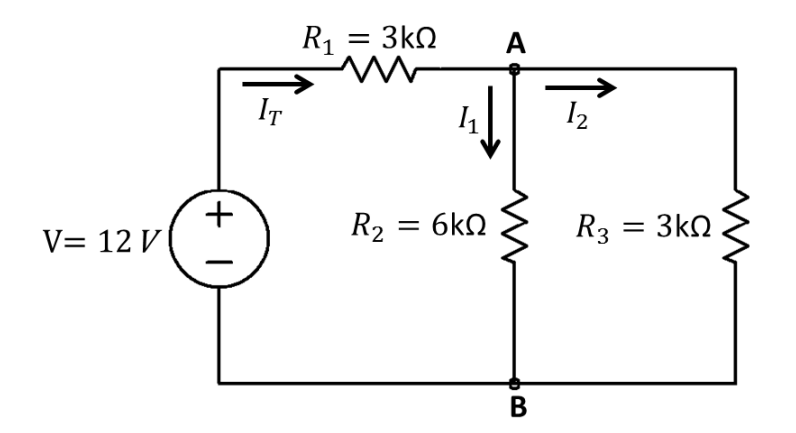

Figura 2.9: Exemplo lei de Kirchhoff

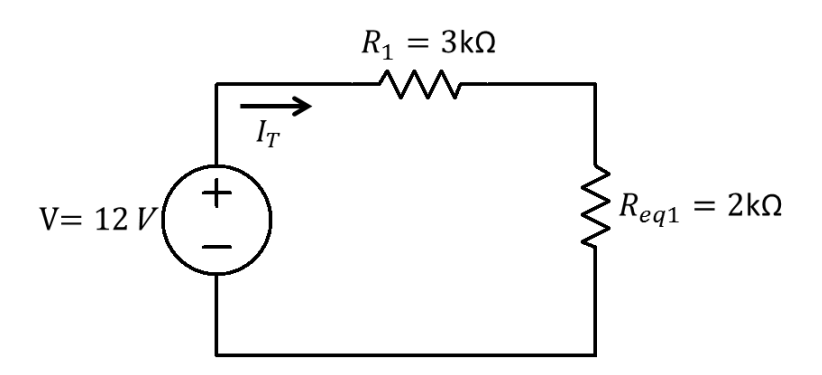

Figura 2.10: Circuito Equivalente

Portanto,

$$
R_{eq1} = \frac{6k\Omega \cdot 3k\Omega}{6k\Omega + 3k\Omega} = 2k\Omega,
$$

 $e$  obtemos o circuito constante na Figura 2.10

A resistência equivalente total do circuito é dada pela soma das resistências da Figura 2.10. Ou seja,

$$
R_{eq} = R_1 + R_{eq_1} = 3k\Omega + 2k\Omega = 5k\Omega.
$$

Para o cálculo da corrente elétrica, faremos uso da lei de Ohm:

$$
I_T = \frac{U}{R_{eq}} = \frac{12V}{5k\Omega} = 2, 4mA.
$$

Analisando a malha que contém a fonte,  $R_1$  e  $R_2$ , e utilizando a LKT, podemos  $\emph{escrever}$ 

$$
-12 + 3 \cdot 2, 4 + 6 \cdot I_1 = 0
$$

com isso, obtemos

$$
I_1 = 0, 8mA.
$$

Analisando o nó A da Figura 2.9, e utilizando a LKC, podemos escrever

$$
I_T = I_1 + I_2 \Rightarrow I_2 = I_T - I_1.
$$

Portanto,

 $I_2 = 1, 6mA.$ 

#### 2.3.2 Corrente alternada

As fontes de corrente contínua foram as principais fontes a proverem energia elétrica até o final do século XIX, quando teve início a batalha da corrente contínua contra a corrente alternada. Os dois lados possuíam defensores de peso, como Thomas Edison (corrente contínua) e Nikola Tesla (corrente alternada).

**Definição 15** A corrente é dita alternada quando muda periodicamente de módulo e sentido.

A corrente alternada surgiu quando Nikola Tesla foi contratado por George Westinghouse para construir uma linha de transmissão entre Niágara e Búfalo, em NY. Thomas Edison, conhecido pela invenção da lâmpada elétrica incandescente, fez o possível para desacreditar Tesla, tendo em vista que Edison executara em sua empresa todos os seus trabalhos em corrente contínua. Mas, o sistema polifásico de Tesla foi adotado, por ser comprovado como a forma mais eficaz de transmissão de energia elétrica (para maiores detalhes, veja [13]).

Nos circuitos de corrente contínua, a resistência elétrica é a única grandeza que expressa o impedimento à passagem da corrente elétrica. Em corrente alternada, existem outros efeitos além do resistivo que influenciam a passagem de corrente no circuito, por exemplo, a indutância quando o circuito contém indutores (bobinas), e a capacitância quando o circuito contém capacitores.

Deste modo, a razão tensão/corrente em um circuito de corrente alternada não depende apenas das resistências elétricas do mesmo. Por esse motivo, a razão entre tensão e corrente em um circuito de corrente alternada recebe um outro nome, impedância, o qual trataremos com mais detalhes adiante.

Representamos pela letra i a corrente que varia no tempo. A excitação senoidal é de suma importância nos estudos sobre circuitos elétricos, pois essa forma de onda é a dominante nos sistemas de energia elétrica mundial. Por isso, é senoidal o sinal nas tomadas de nossas residências, nos laboratórios, nas indústrias, etc.

## Parâmetros da forma de onda da corrente e ten- $2.4$ são alternada senoidal

Utilizando a forma de onda senoidal, serão definidos os termos básicos de circuitos elétricos. Esses termos podem ser aplicados a todos os tipos de onda alternada, além da senoidal. A expressão matemática para uma forma de onda senoidal é dada por

 $v(t) = V_M sen(wt + \theta).$ 

A seguir, veremos qual o significado na teoria dos circuitos elétricas para cada termo dessa equação.

**Definição 16** Forma de onda é o gráfico de uma grandeza, como a corrente e a tensão em função do tempo, por exemplo.

**Definição 17** Valor de pico é a amplitude da forma de onda correspondente ao valor máximo no eixo vertical.

O valor de pico também pode ser definido como o valor máximo de uma função a partir do nível zero. O valores máximos de corrente e tensão alternada são chamados de corrente de pico e tensão de pico, e serão representados por  $I_M$  e  $V_M$ respectivamente.

**Definição 18** Valor de pico a pico é o valor correspondente ao medido entre o pico superior (máximo valor do eixo vertical) e o pico inferior (mínimo valor do eixo  $vertical$ ).

O valor de pico a pico de uma forma de onda senoidal corresponde ao dobro do valor de pico. Em símbolos,

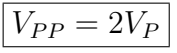

**Exemplo 13** Na Figura 2.11, o valor da tensão de pico é dado por  $V_M = V_P =$ 311V. Como  $V_{PP} = 2V_P$ , temos

$$
V_{PP} = 2 \cdot 311 = 622V.
$$

**Definição 19** Período é o menor intervalo de tempo para a repetição do ciclo completo de uma onda periódica.

Considerando um círculo, o período será o tempo necessário para onda completar uma volta completa (360<sup>°</sup> *ou* 2 $\pi$ *rad*). O período é representado pela letra T e sua unidade é o segundo  $(s)$ .

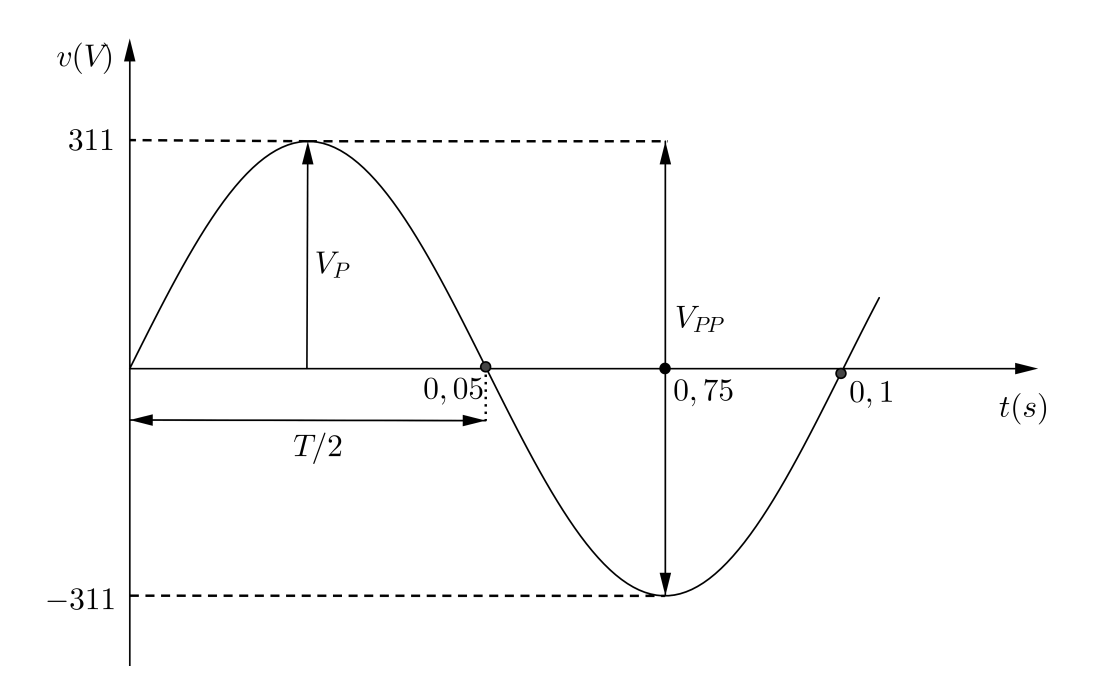

Figura 2.11: Parâmetros da forma de onda senoidal

**Definição 20** Frequência é o número de ciclos contidos em um segundo. A unidade *da frequência é o Hertz (Hz).* 

$$
l hertz(Hz) = 1 ciclo por segundo(ciclo/s)
$$

O nome Hertz é uma homenagem ao físico alemão Heinrich Rudolho Hertz (1857-1894), que fez importantes pesquisas sobre correntes e tensões alternadas e seus efeitos em capacitores, indutores e resistores. A frequência mais comum em linhas de transmissão nas Américas é 60Hz, enquanto no continente europeu é utilizada a frequência de 50Hz (para maiores detalhes veja [3]).

A frequência é inversamente proporcional ao período. Dessa forma, essas duas grandezas estão relacionadas pelas expressões

$$
f = \frac{1}{T} \quad \text{ou} \quad T = \frac{1}{f}
$$

 $T = 0, 1s$ , *Como*  $f = \frac{1}{7}$ *T*

$$
f = \frac{1}{0,1} = 10Hz.
$$

Exemplo 15 *Determine o período para uma frequência de 50Hz*.

$$
T = \frac{1}{f} = \frac{1}{50} = 0,02s = 20ms.
$$

Exemplo 16 Determine a frequência para o período de 4ms.

$$
f = \frac{1}{T} = \frac{1}{4 \cdot 10^{-3}} = 250 Hz.
$$

O valor de  $\pi$  (pi) é uma constante dada pela razão do comprimento da circunferência de um círculo e seu diâmetro

$$
\pi = \frac{C}{D} \cong 3,1415.
$$

Dessa forma, podemos definir radiano da seguinte forma:

**Definição 21** Radiano é a medida do ângulo onde a distância percorrida na cir $c$ unferência ( $arcoAB$ ) é igual ao raio do círculo R.

Portanto, temos que

$$
2\pi rad = 360^{\circ} \Rightarrow 1rad \cong 57, 3^{\circ}.
$$

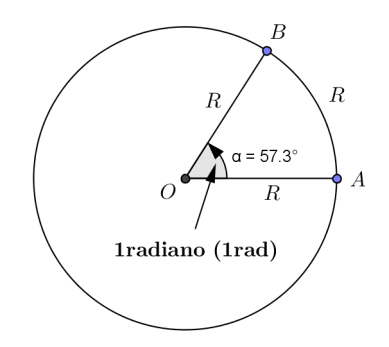

Figura 2.12: Definição de radiano

A conversão de graus para radianos pode ser feita utilizando a relação

$$
Radianos = \left(\frac{\pi}{180^{\circ}}\right) \cdot (graus)
$$

A conversão de radiano para graus pode ser feita utilizando a relação
$$
Graus = \left(\frac{180^{\circ}}{\pi}\right) \cdot (radians)
$$

**Exemplo 17** Utilizando as fórmulas para conversão de graus para radiano e viceversa, faremos algumas conversões:

• *Convertendo*  $90^\circ$  *para radianos, temos:* 

$$
Radius = \left(\frac{\pi}{180^{\circ}}\right)(90^{\circ}) = \frac{\pi}{2} rad.
$$

• Convertendo 30° para radianos, temos:

$$
Radius = \left(\frac{\pi}{180^{\circ}}\right)(30^{\circ}) = \frac{\pi}{6} rad.
$$

*•*  $\pi$ 3 *rad*

$$
Graus = \left(\frac{180^{\circ}}{\pi}\right)\left(\frac{\pi}{3}\right) = 60^{\circ}.
$$

*•*  $3\pi$ 2 *rad*

$$
Graus = \left(\frac{180^{\circ}}{\pi}\right) \left(\frac{3\pi}{2}\right) = 270^{\circ}.
$$

Tendo definido radiano, podemos expressar outro importante parâmetro, a frequência angular.

**Definição 22** Frequência angular ou velocidade de rotação, fornece o ângulo per*corrido a cada unidade de tempo, sendo representado pelo símbolo w.* 

Medindo os ângulos em radianos, a frequência angular ou velocidade de rotação *w* é igual ao número de radianos percorridos por unidade de tempo. Logo, sua unidade é o radiano por segundos ( $\text{rad/s}$ ).

Frequência angular = ângulo percorrido(graus ou radianos) / tempo (s)

Utilizando os símbolos  $w, \alpha$  e t para representar a frequência angular, o ângulo e o tempo, respectivamente, temos

$$
w = \frac{\alpha}{t} \quad \Rightarrow \quad \alpha = wt.
$$

O ângulo  $\alpha$  também é chamado de **posição angular**. A frequência e a frequência angular fornecem a mesma informação, pois ambos indicam com que velocidade a função se repete. Dessa forma, podemos relacionar  $w$ ,  $f \in T$ .

O tempo necessário para o vetor efetuar uma volta completa é o período T, da forma de onda senoidal, e o número de radianos correspondente a esse intervalo é  $2\pi rad$ . Portanto

$$
w = \frac{2\pi}{T} = 2\pi f \quad (rad/s)
$$

Pelas equações acima, concluímos que:

- quanto menor for o período, maior será a frequência angular;
- quanto maior for a frequência, maior será a frequência angular.

Exemplo 18 Determine a velocidade angular relativa a uma forma de onda senoidal cuja frequência seja de 60 Hz.

A frequência de 60Hz é a adotada no Brasil, e podemos calcular a velocidade angular relativa da sequinte forma:

$$
w = 2\pi f = 2\pi \cdot 60 \cong 377 rad/s.
$$

### Relações de fases 2.4.1

 $\pi$ 2  $3\pi$ 2 zeros em 0,  $\pi$  e  $2\pi$  (isso no intervalo de [0,  $2\pi$ ]).

Caso a forma de onda esteja deslocada para esquerda ou para direita da origem, a expressão matemática será dado por

$$
x(wt) = X_M sen(wt \pm \theta),
$$

onde  $\theta$  é o valor do deslocamento em graus ou radianos chamado de **ângulo de fase** inicial.

Se a forma de onda intercepta o eixo horizontal à esquerda da origem com inclinação positiva (função crescente) antes de 0<sup>°</sup> (como mostrado na Figura 2.13) a equação da forma de onda será

$$
x(wt) = X_M sen(wt + \theta).
$$

Nesse caso, dizemos que a onda está **adiantada** de  $\theta$ rad em relação à origem. Note que em  $wt = 0^{\circ}$ , o valor da função é  $X_M sen(0^{\circ})$ , conforme mostrado na Figura 2.13. Se a forma de onda interceptar o eixo horizontal com inclinação positiva após  $0^{\circ}$ (como mostrado na Figura 2.14) a equação de onda será

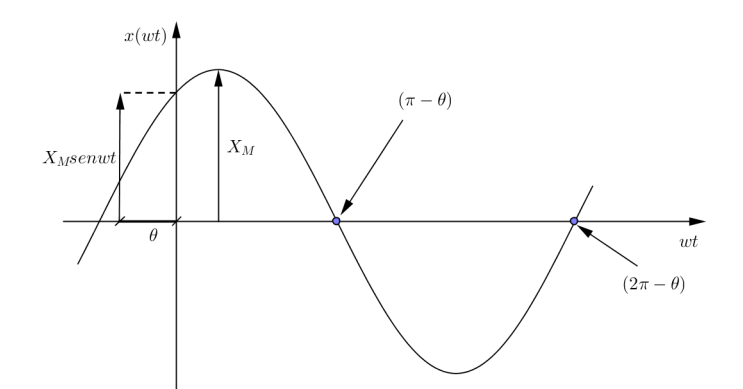

Figura 2.13: Semiciclo positivo começa à esquerda da origem (adiantada da referên- $\operatorname{cia}$ 

$$
x(wt) = X_M sen(wt - \theta).
$$

Nesse caso, em  $wt = 0^{\circ}$  o valor da função é  $X_M sen(-\theta)$ . Pela identidade trigonométrica  $sen(-x) = -senx$  (pois a função seno é ímpar), então o valor da função em  $wt = 0^{\circ}$  *será*  $-X_M sen(\theta)$ . Nesse caso, dizemos que a onda está **atrasada** de  $\theta$ *rad* em relação à origem.

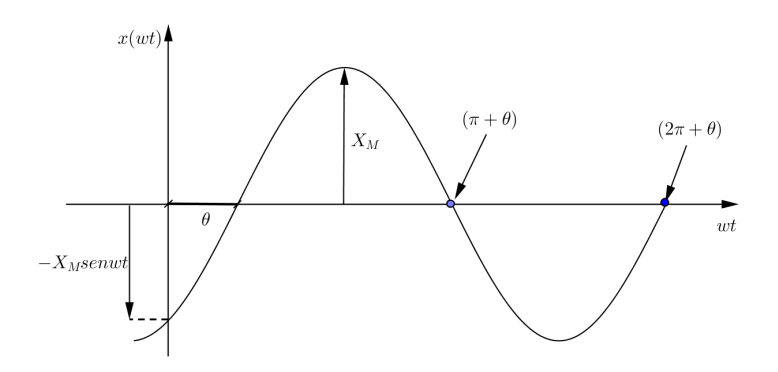

Figura 2.14: Semiciclo positivo começa à direita da origem (atrasada da referência)

Os termos adiantado e atrasado também são usados para indicar diferenças de fase entre duas formas de onda senoidais de mesma frequência plotadas no mesmo conjunto de eixos.

Exemplo 19 Consideremos as sequintes funções:

$$
x_1(t) = X_M sen(wt + \theta) \quad e \quad x_2(t) = X_M sen(wt).
$$

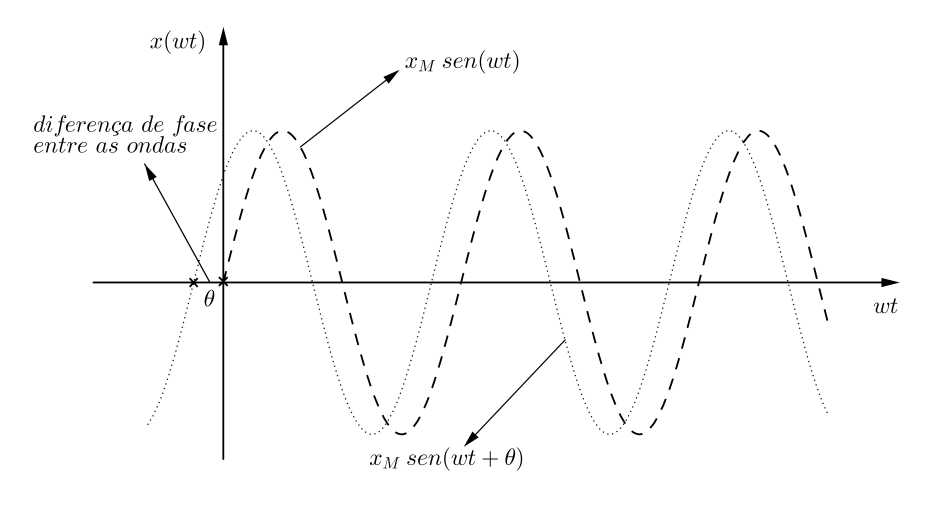

Figura 2.15: Diferença de fase

*Pela Figura 2.15, notamos que qualquer ponto equação*  $X_M sen(wt + \theta)$  está  $\theta$  radianos antes no tempo em relação aos pontos correspondentes na forma de onda  $de$   $X_M sen(wt)$ . Nesse caso, dizemos que  $X_M sen(wt)$  está **atrasada**  $\theta$  radianos em *relação a X\_M sen(wt + \theta) ou X\_M sen(wt + \theta) está adiantada</math> θ radianos em relação</i>*  $a X_M$ *sen*(*wt*).

**Exemplo 20** Determine a frequência, período e valor de pico da senóide

$$
v(t) = 15sen(50t + 10^{\circ})V.
$$

*Levando em consideração a expressão geral de uma senóide*  $x(t) = X_M$ sen $(wt \pm \theta)$  $\theta$ ), concluímos que: O valor de pico é  $15V$ . 50*rad/s*  $T = \frac{2\pi}{w} = \frac{2\pi}{50}$ = 0*,* 1257*s*  $f = \frac{1}{T} = \frac{1}{0,1257} = 7,958Hz$ 

### 2.5 Representação fasorial de sinais senoidais

Ao se analisar circuitos elétricos, seja em regime contínuo ou alternado, sempre surge a necessidade de efetuar somas algebricamente de tensões e corrente. Em corrente contínua essa tarefa é bastante simples, porém em regime alternado essa tarefa não é tão óbvia. Uma forma bastante trabalhosa de calcular a soma algébrica de duas ou mais tensões senoidais seria somando-se os valores das funções ponto a ponto, ou seja, somando algebricamente as ordenadas em cada ponto, como pode

ser visto com mais detalhes em [2]. Considerando duas tensões senoidais  $v_1$  e  $v_2$ , pela Figura 2.16, temos:

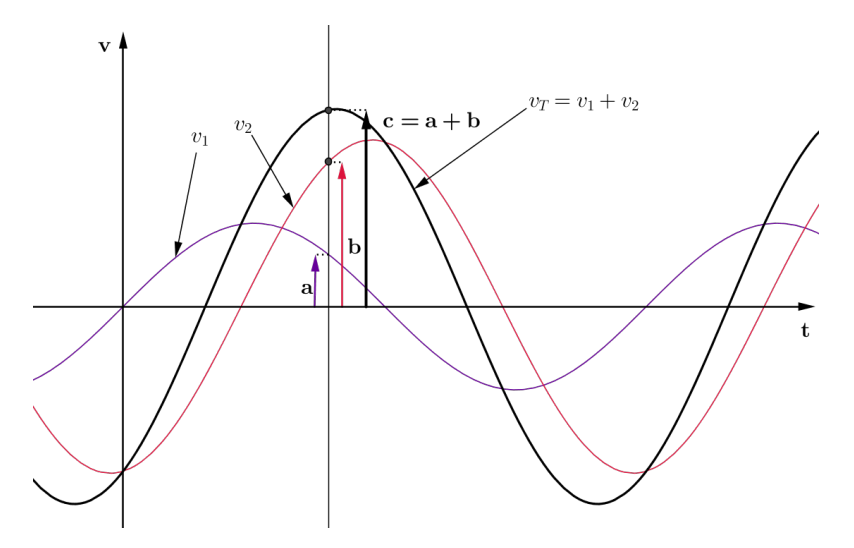

Figura 2.16: Adição gráfica de duas formas de onda senoidais

$$
v_T = v_1 + v_2.
$$

Tal método é válido, porém muito trabalhoso e com uma precisão ruim. A forma mais adequada para resolução desse problema é utilizando os conceitos de números complexos, por meio de fasores e impedâncias.

### 2.5.1 **Fasores**

O alemão Charles Proteus Steinmetz (1865-1923), Figura 2.17, foi quem propôs o uso de números complexos para resolução de problemas de circuitos em corrente alternada. Seu método eliminou a confusão que atingia os engenheiros daquela época quando passavam dos estudos de corrente contínua para corrente alternada. Seu livro publicado em 1897, Theory and calculation of alternating current phenomena, tornou-se a "bíblia" dos engenheiros atuantes nesse campo (para maiores detalhes, veja  $[11]$ .

A idéia de Steinmetz para representar as correntes e tensões alternadas por fasores foi baseada na identidade de Euler:

$$
e^{j\theta} = \cos\theta + j\sin\theta.
$$

Como visto no Capítulo 1, podemos representar  $\cos\theta$  e  $\sin\theta$  como partes real e imaginária, respectivamente, de  $e^{j\theta}$ :

$$
cos\theta = Re(e^{j\theta})
$$

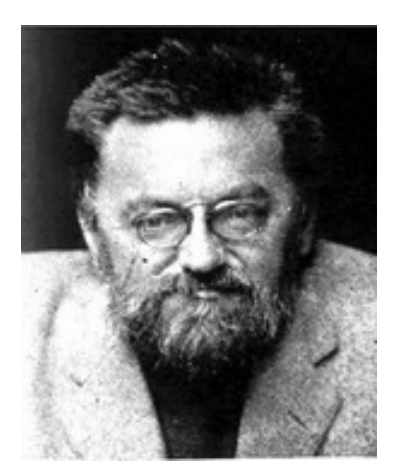

Figura 2.17: Charles Proteus Steinmetz (1865-1923)

 $\mathbf{e}$ 

 $sen\theta = Im(e^{j\theta}).$ 

Dessa forma, dada uma senóide  $v(t) = V_M cos(wt + \theta)$ , podemos expressá-la por

$$
v(t) = V_M cos(wt + \theta)
$$
  
= Re(V<sub>M</sub>e<sup>j(wt+\theta)</sup>)  
= Re(V<sub>M</sub>e<sup>j\theta</sup>e<sup>jwt</sup>).

Portanto,

$$
v(t) = Re(\mathbf{V}e^{jwt}),
$$

onde

$$
\mathbf{V} = V_M e^{j\theta} = V_M \angle \theta
$$

sendo V chamado de fasor.

Para distinguir os fasores de outros números complexos, iremos representá-lo em negrito.

**Exemplo 21** Representar a corrente  $i(t) = 5cos(100t + 30^{\circ})A$  *e a tensão*  $v(t) =$  $24\cos(100t + 125^\circ)V$  *na notação fasorial.* 

As informações de que necessitamos para escrever a corrente e a tensão na forma de um fasor são a amplitude e a fase dessa função. Portanto teremos,

$$
I = I_M \angle \phi = 5 \angle 30^\circ
$$

 $\overline{e}$ 

$$
\mathbf{V} = I_M \angle \theta = 24 \angle 125^\circ.
$$

Definição 23 Fasor é um vetor radial girante com frequência w e módulo igual ao valor de pico, com ângulo de fase inicial  $\theta$ , e representa uma senóide de iguais parâmetros.

Como o fasor representa um valor complexo, ele também pode ser expresso nas formas retangular, polar ou exponencial.

Um modo de analisar a equivalência entre a senóide e o fasor é visualizando o gráfico de  $Ve^{jwt} = V_M e^{j(wt+\theta)}$  no plano complexo (Figura 2.18). Com o aumento do tempo, a função executa um círculo de raio  $V_M$  a uma velocidade angular w na direção anti-horário, como mostrado na Figura 2.18(a). Podemos imaginar  $v(t)$ como a projeção de  $Ve^{jwt}$  no eixo real, como mostrado na Figura 2.18(b) [11].

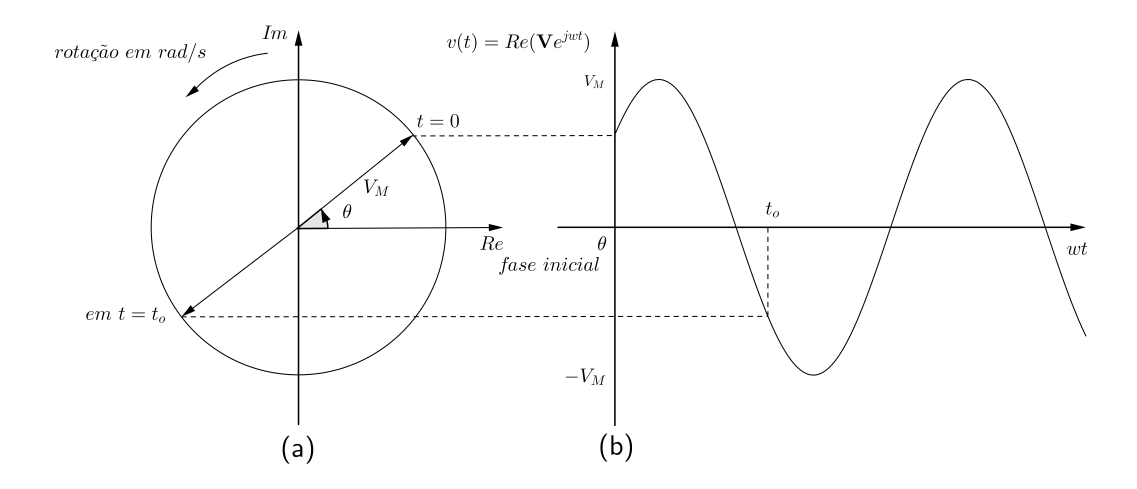

Figura 2.18: Representação de Ve<sup>jwt</sup>: (a) Diagrama fasorial; (b) projeção no eixo real, como uma função do tempo

**Observação 5** A utilização de fasores para representação de sinais senoidais é aplicável somente para sinais de mesma freguência.

**Exemplo 22** *Sendo*  $i_1 = 5cos(wt + 30^\circ)A$  *e*  $i_2 = 4cos(wt + 45^\circ)A$ , *calcular a soma* das correntes.

Nesse exemplo é mostrado uma importante aplicação dos fasores, que é a adição de senoides de mesma frequência. Escrevendo as correntes na forma fasorial, temos:

$$
\mathbf{I}_1 = 5\angle 30^\circ \quad e \quad \mathbf{I}_2 = 4\angle 45^\circ
$$
\n
$$
\mathbf{I}_1 + \mathbf{I}_2 = 5\angle 30^\circ + 4\angle 45^\circ.
$$

Como visto no Capítulo 1, para efetuar essa soma é conveniente converter os fasores para forma retangular. Para  $I_1$  temos:

$$
a_1 = \rho \cos \theta = 5 \cos(30^\circ) = 4,33
$$
  

$$
b_1 = \rho \sin \theta = 5 \sin(30^\circ) = 2,5.
$$

Para  $I_2$  temos:

$$
a_2 = \rho cos \theta = 4cos(45^{\circ}) = 2,83
$$
  
 $b_2 = \rho sen \theta = 4sen(45^{\circ}) = 2,83.$ 

Logo,

$$
\mathbf{I}_1 + \mathbf{I}_2 = (4, 33 + 2, 83) + j(2.5 + 2, 83) = 7, 16 + j5, 33
$$

Convertendo o valor da soma das correntes para forma polar, temos

$$
\rho = \sqrt{a^2 + b^2} = \sqrt{7, 16^2 + 5, 33^2} = 8,93
$$

$$
\theta = \tan^{-1}\left(\frac{5,33}{7,16}\right) = 36,67^{\circ}.
$$

Portanto,

 $1 + \mathbf{I}_2 = 8,93\angle 36,67^\circ A.$ 

Transformando esse resultado para o domínio do tempo, obtemos

 $i(t) = 8,93\cos(wt+36,67^{\circ})A$ .

## 2.6 Resposta fasorial dos elementos básicos dos circuitos

Nessa seção é analisada a resposta dos elementos básicos dos circuitos (resistor, indutor e capacitor) a uma fonte de tensão ou corrente senoidal, utilizando a notação fasorial. Antes disso, faz-se necessário uma explanação sobre capacitores e indutores.

### 2.6.1 Capacitor

Em circuitos resistivos, as curvas destes elementos são simples equações algébricas, consequentemente as equações relacionadas no circuito também são algébricas. Porém, capacitores e indutores são elementos dinâmicos do circuito cujas equações que descrevem seu comportamento em relação a tensão e a corrente são diferenciais (para maiores detalhes, veja o apêndice A).

Fisicamente, capacitor é um dispositivo de dois terminais, constituído de duas superfícies condutoras separadas por um material não condutor, cuja finalidade é armazenar energia elétrica. A relação tensão-corrente em um capacitor é dada por

$$
i = C \frac{dv}{dt}
$$

onde C é uma constante de proporcionalidade, conhecida como capacitância, medida em Coulomb por volt, unidade conhecida como Farad (F), em homenagem físico britânico Michael Faraday (1791-1867). O símbolo do capacitor é mostrado na Figura 2.19.

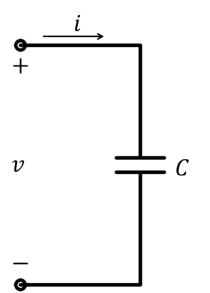

Figura 2.19: Simbologia do capacitor

A propriedade do capacitor de ser um bom armazenador de cargas elétricas faz com que ele possa ser empregado nos mais variados circuitos elétricos, como em rádios, televisão, estabilizadores, etc. O uso mais comum dos capacitores é como filtro, mas eles também são amplamente usados em circuitos osciladores (geradores de forma de onda) e também em circuitos de sintonia (veja [15] para maiores detalhes). Os capacitores possuem várias formas de encapsulamento, sendo as mais comuns no mercado mostrado na Figura 2.20.

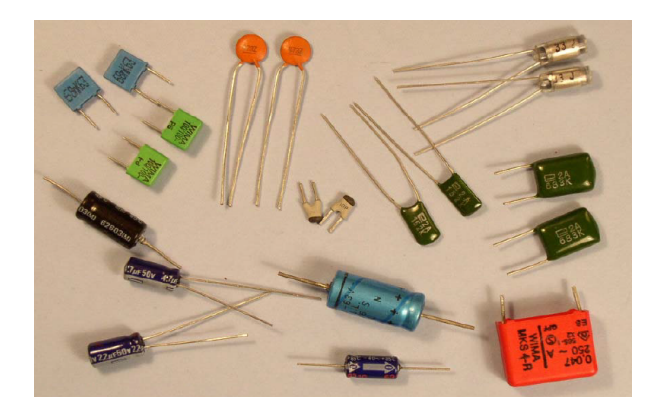

Figura 2.20: Tipos de capacitores (veja [5] para maiores detalhes)

**Exemplo 23** Determine a corrente em um capacitor de  $C = 1 \mu F$ , se a tensão é dada por  $v(t) = 6\cos(2000t)V$ , para  $t > 0$ , sabendo-se que  $v(0) = 0$ .

Como visto, a corrente no capacitor em função da tensão é dada por  $i = C \frac{dv}{dt}$ ,  $e$  utilizando a regra da cadeia (veja apêndice A), teremos

$$
i = C \frac{dv}{dt}
$$
  
=  $10^{-6} \frac{d}{dt} (6 cos(2000t))$   
=  $(10^{-6})(-12000sen(2000t))$   
=  $-12sen(2000t) mA$ .

### 2.6.2 Indutor

Um indutor (ou bobina) é um dispositivo de dois terminais composto por um fio condutor enrolado em forma de espira. A relação tensão-corrente em um indutor é dada por

$$
v = L\frac{di}{dt}
$$

onde L é uma constante de proporcionalidade, conhecida como indutância, medida em webers por ampère, unidade conhecida como Henry (H), em homenagem físico americano Joseph Henry (1797-1878), cuja finalidade é armazenar energia elétrica. O símbolo do indutor é mostrado na Figura 2.21.

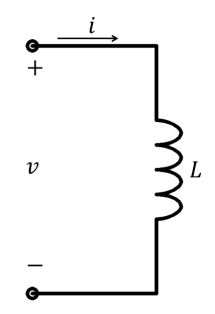

Figura 2.21: Simbologia do indutor

Indutores são utilizados como filtros, deixando passar ou bloqueando determinadas frequências, assim como ocorre com capacitores. Os indutores possuem várias formas de encapsulamento, sendo as mais comuns no mercado mostrado na Figura 2.22.

**Exemplo 24** Determine a tensão em um indutor de indutância  $L = 0.1H$  se a corrente no indutor é  $i(t) = 10te^{-5t}A$ , para  $t > 0$ , sabendo-se que  $i(0) = 0$ .

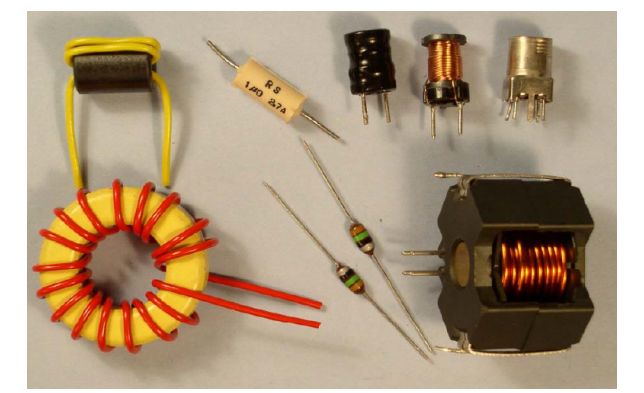

Figura 2.22: Tipos de indutores (veja [5] para maiores detalhes)

 $v = L\frac{di}{dt}$ *dt*  $\textit{product}\space o\space$ e a regra da cadeia (veja apêndice A), teremos

$$
v = L\frac{di}{dt}
$$
  
= 0,  $1\frac{d}{dt}(10te^{-5t})$   
= Le<sup>-5t</sup> + t(-5)e<sup>-5t</sup>  
= e<sup>-5t</sup>(1 - 5t)V.

### Circuito puramente resistivo 2.6.3

Precisamos fazer a transformação de cada elemento do domínio do tempo para o domínio da frequência. Como estamos trabalhando com corrente alternada, vamos considerar que  $i(t) = I_M \cos(wt + \phi)$  e  $v(t) = V_M \cos(wt + \theta)$ , conforme mostrado na Figura 2.23.

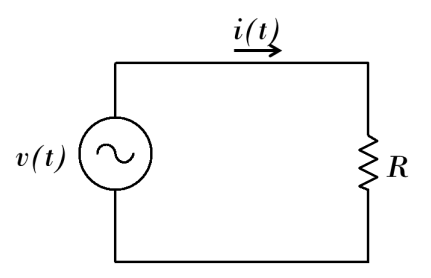

Figura 2.23: Circuito puramente resistivo

 $i = Re(I_M e^{j(wt+\phi)})$  $v = Re(V_M e^{j(wt+\theta)})$ 

$$
Re(V_M e^{(jwt+\theta)}) = R \cdot Re(I_M e^{(jwt+\phi)}).
$$

Eliminando o fator  $e^{jwt}$ , obtemos

$$
V_M e^{j\theta} = R I_M e^{j\phi}
$$

que, como visto,  $V_M e^{j\theta}$  e  $I_M e^{j\phi}$  são os fasores **V** e I respectivamente. Logo, concluímos que

Figura 2.24: Relação tensão-corrente para um circuito puramente resistivo (domínio do tempo x domínio da frequência)

Observando a Figura 2.25, notamos que a equação (2.1) mostra que a relação entre tensão e corrente para um circuito puramente resistivo continua sendo a mesma da lei de Ohm, e a corrente e tensão estão em fase.

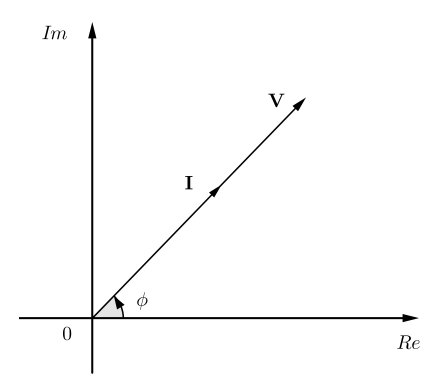

Figura 2.25: Diagrama fasorial para um circuito puramente resistivo

### Circuito puramente indutivo 2.6.4

Quando é aplicada uma tensão alternada a um indutor, ocorrerá nele uma defasagem entre a tensão e a corrente que percorre o circuito. Nesse caso, a tensão aplicada sendo senoidal, a corrente (também senoidal) estará atrasada 90<sup>°</sup> devido à indutân*cia* do indutor. Consideremos que a corrente através do indutor é  $i = I_M \cos(w t + \phi)$ .  $v = L\frac{di}{dt}$ *dt*  $i = Re(I_M e^{j(wt+\phi)})$  *e*  $v = Re(V_M e^{j(wt+\theta)})$ 

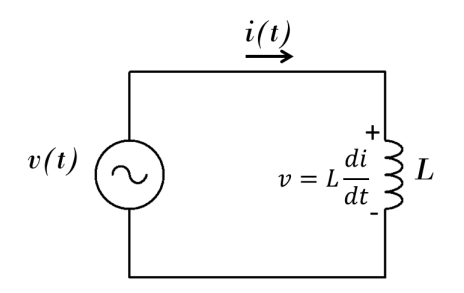

Figura 2.26: Circuito puramente indutivo

$$
V_M e^{j(wt+\theta)} = L \frac{d}{dt} [I_M e^{j(wt+\phi)}]
$$
  
=  $j w L I_M e^{j(wt+\phi)}$ .

Dividindo ambos os membros da igualdade por  $e^{jwt}$  e igualando os fasores, obtemos a relação fasorial

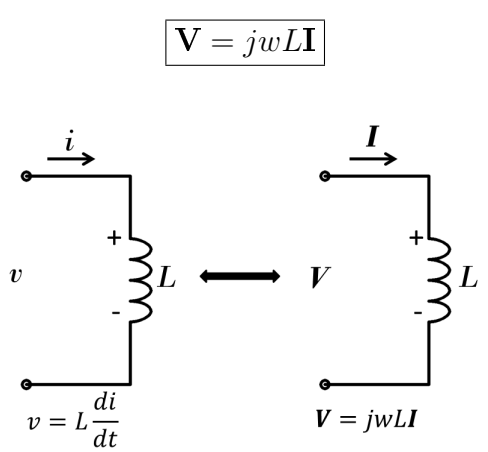

Figura 2.27: Relação tensão corrente para um circuito puramente indutivo (domínio do tempo x domínio da frequência)

Como visto, temos que  $j = 1\angle 90^\circ$ . Portanto, podemos escrever

$$
\mathbf{V} = (j w L)(I_M \angle \phi) \n= w L I_M \angle (\phi + 90^\circ).
$$

Escrevendo a equação no domínio do tempo, temos

$$
v = wLI_M \cos(wt + \phi + 90^{\circ}).
$$

Dessa forma, vemos que, no caso de um indutor, a corrente está atrasada da tensão de 90 $^{\circ}$  (Figura 2.28).

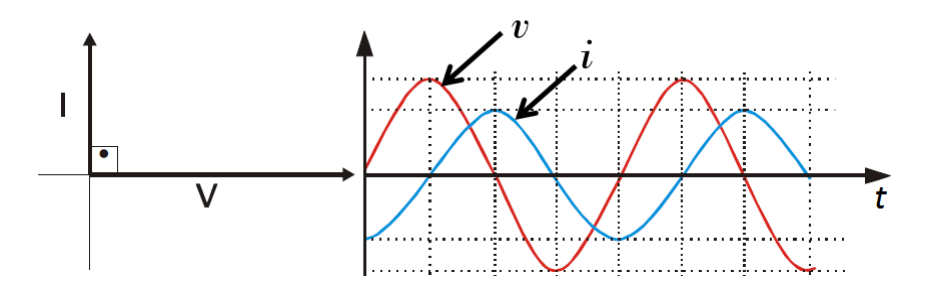

Figura 2.28: Diagrama fasorial e formas de onda da tensão e corrente em um indutor em função do tempo

**Exemplo 25** Considere um indutor de  $L = 2H$  submetido a uma tensão  $v =$  $10cos(100t+50°)V$ , conforme mostrado na Figura 2.29. Calcular a corrente i(t). O

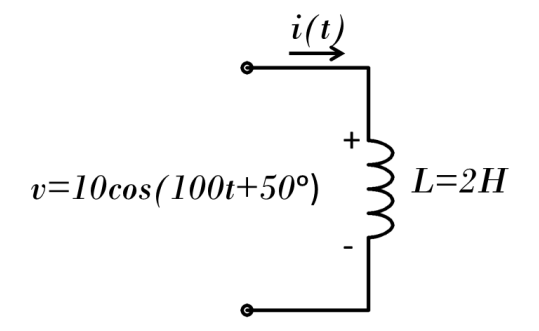

Figura 2.29: Exemplo: defasagem no indutor

fasor tensão é

$$
V = 10\angle 50^{\circ}.
$$

 $O$  fasor corrente é dado por

$$
I = \frac{V}{j w L} = \frac{V}{j 200} = \frac{10 \angle 50^{\circ}}{200 \angle 90^{\circ}} = 0,05 \angle -40^{\circ} A.
$$

Convertendo a corrente para o domínio do tempo, obtemos

 $i(t) = 0,05cos(100t - 40^{\circ})A$ 

Assim, a corrente está atrasada de 90° em relação a tensão.

### Circuito puramente capacitivo 2.6.5

 $i = C \frac{dv}{dt}$  $\frac{dv}{dt}$ , onde  $v = V_M cos(wt + \phi)$ Portanto

$$
I_M e^{(jwt+\phi)} = C \frac{d}{dt} [V_M e^{j(wt+\theta)}]
$$
  
=  $j w C V_M e^{j(wt+\theta)}$ .

Dividindo ambos os membros da igualdade por  $e^{jwt}$  e igualando os fasores, obtemos a relação fasorial

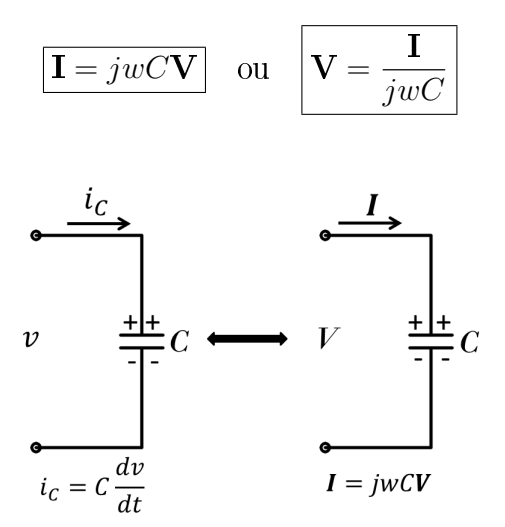

Figura 2.30: Relação tensão corrente para um circuito puramente capacitivo (domínio do tempo x domínio da frequência)

Para observarmos como a tensão e a corrente estão fora de fase, podemos escrever

$$
\mathbf{I} = (jwC)(\mathbf{V})
$$
  
=  $(jwC)(V_M \angle \theta)$   
=  $wCV_M \angle (\theta + 90^\circ).$ 

Escrevendo a equação no domínio do tempo, temos

$$
i = wCVMcos(wt + \theta + 90^{\circ}).
$$

Dessa forma, vemos que, no caso de um capacitor, a corrente e a tensão estão fora de fase, com a corrente adiantada da tensão de 90°. Este fato é mostrado na Figura 2.31.

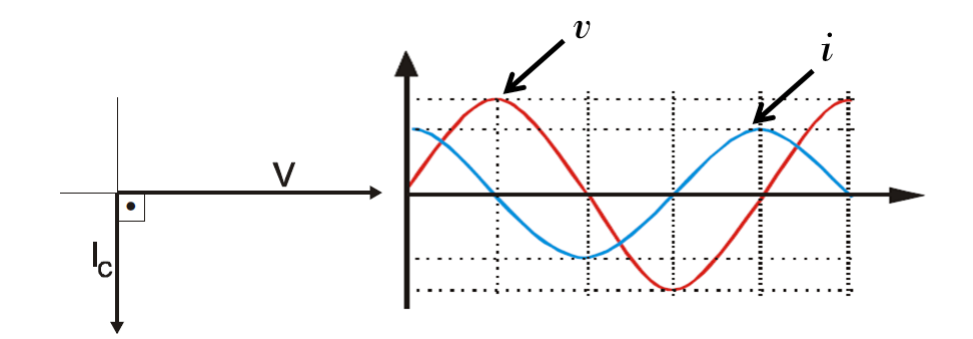

Figura 2.31: Diagrama fasorial e formas de onda da tensão e corrente em um capacitor em função do tempo

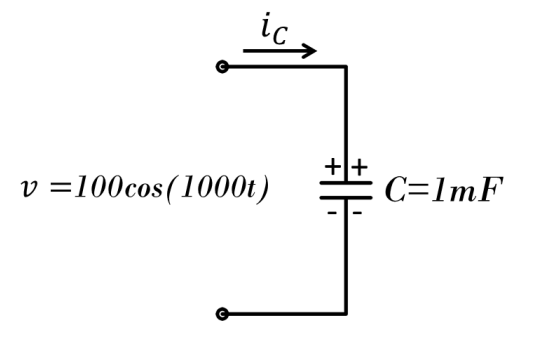

Figura 2.32: Exemplo: defasagem no capacitor

**Exemplo 26** Considere um capacitor de  $C = 1mF$  submetido a uma tensão v  $100\cos(1000t)V$ , conforme mostrado na Figura 2.32. Calcular a corrente  $i(t)$ . O fasor tensão é

$$
V=100\angle 0^{\circ}.
$$

 $O$  fasor corrente é dado por

$$
I = jwC V = j \cdot 1000 \cdot (10^{-3}) \cdot (100 \angle 0^{\circ}) = 100 \angle 90^{\circ}.
$$

Convertendo a corrente para o domínio do tempo, obtemos

$$
i(t) = 100\cos(1000t + 90^{\circ})A.
$$

Dessa forma, a corrente está adiantada de  $90^{\circ}$  em relação a tensão.

### Impedância 2.7

No estudo de circuitos em corrente alternada, a impedância desempenha o mesmo papel que a resistência nos circuitos de corrente contínua.

**Definição 24** A impedância  $Z$  de um componente (resistor, indutor ou capacitor) é definida como a razão entre o fasor de tensão e o fasor de corrente, ou seja,

$$
Z=\frac{U}{I}
$$

Como representa a razão entre uma tensão e uma corrente, a impedância é medida em ohms  $(\Omega)$ . Além disso, a impedância não representa um fasor, pois não corresponde a uma grandeza senoidal variante, mas apenas um número complexo que relaciona o fasor  $V$  ao fasor I (para maiores detalhes, veja [3]).

Por ser um número complexo, a impedância pode ser escrita de três formas diferentes:

$$
\mathbf{Z} = |\mathbf{Z}| \angle \theta \longrightarrow \text{forma polar}
$$
\n
$$
= |\mathbf{Z}| e^{j\theta} \longrightarrow \text{forma exponential}
$$
\n
$$
= R + jX \longrightarrow \text{forma rectangular},
$$

onde  $R$  é a parte real de  $Z$ , chamada de componente resistiva ou resistência, e  $X$  é a parte imaginária de  $Z$ , chamada de componente reativa ou reatância, sendo ambas medidas em ohms  $(\Omega)$ . Como a impedância é um número complexo, podemos escrever

$$
|\mathbf{Z}| = \sqrt{R^2 + X^2}
$$
 e  $\theta = \tan^{-1}\left(\frac{X}{R}\right)$ .

Além disso, temos que  $R = |Z| cos \theta$  e  $X = |Z| sin \theta$ . Essas relações são mostradas na Figura 2.33.

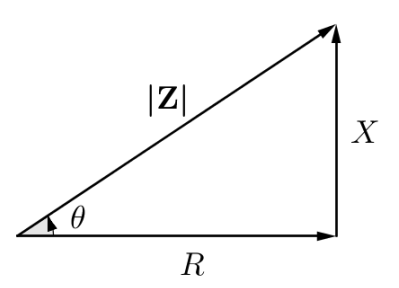

Figura 2.33: Representação gráfica da impedância

**Exemplo 27** Calcule a impedância equivalente do circuito da Figura 2.34.

Sejam  $\mathbf{Z}_1$ ,  $\mathbf{Z}_2$  e  $\mathbf{Z}_3$  as seguintes impedâncias:  $\mathbf{Z}_1 = \text{impedância do capacitor de } 2mF;$  $\mathbf{Z}_2 = \text{impedância do resistor de } 3\Omega \text{ em série com o capacitor de } 10mF;$ 

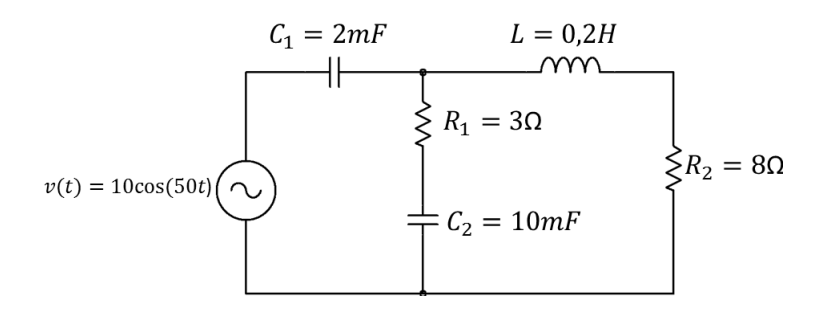

Figura 2.34: Exemplo: impedância equivalente

 $\mathbf{Z}_3$  = impedância do indutor de 0,2H em série com o resistor de 8 $\Omega$ . Então,

$$
\mathbf{Z}_1 = \frac{1}{jwC} = \frac{1}{j50 \cdot 2 \cdot 10^{-3}} = -j10\Omega
$$
  

$$
\mathbf{Z}_2 = 3 + \frac{1}{jwC} = 3 + \frac{1}{j50 \cdot 10 \cdot 10^{-3}} = (3 - j2)\Omega
$$
  

$$
\mathbf{Z}_3 = 8 + jwL = 8 + j50 \cdot 0, 2 = (8 + j10)\Omega.
$$

Feito isso, obtemos o circuito mostrado na Figura 2.35, onde notamos que a impedância  $\mathbf{Z}_1$  está em série com a impedância resultante de  $\mathbf{Z}_3||\mathbf{Z}_3$ .

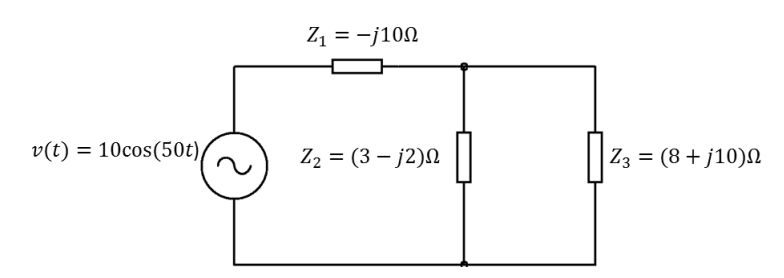

Figura 2.35: Impedância equivalente

Logo, a impedância equivalente do circuito  $\mathbf{Z}_{eq}$  é dada por

$$
\mathbf{Z}_{eq} = \mathbf{Z}_1 + (\mathbf{Z}_2 || \mathbf{Z}_3)
$$
  
=  $-j10 + \frac{(3 - j2)(8 + j10)}{11 + j8} \Omega$   
=  $-j10 + \frac{(44 + j14)(11 - j8)}{11^2 + 8^2} \Omega$   
=  $-j10 + 3, 22 - j1, 07\Omega$ .

Portanto,

$$
\mathbf{Z}_{eq} = 3,22 - j11,07\Omega.
$$

Podemos relacionar os fasores de tensão e corrente nos resistores, indutores e capacitores respectivamente por:

$$
V = RI, \quad V = jwLI \quad e \quad V = \frac{I}{jwC}.
$$

Reescrevendo essas três equações utilizando a definição de impedância, obtemos

$$
\frac{\mathbf{V}}{\mathbf{I}} = \mathbf{Z} = R, \quad \frac{\mathbf{V}}{\mathbf{I}} = \mathbf{Z} = jwL \quad e \quad \frac{\mathbf{V}}{\mathbf{I}} = \mathbf{Z} = \frac{1}{jwC}.
$$

Por meio destas três equações, concluímos que a lei de Ohm na forma fasorial para qualquer tipo de elemento pode ser expressa por

$$
\boxed{Z=\frac{U}{I}}
$$

Denotando as impedâncias de resistores, indutores e capacitores com o subíndice R, L e C, respectivamente, obtemos as seguintes equações

$$
\mathbf{Z}_{\mathbf{R}} = R
$$
  
\n
$$
\mathbf{Z}_{\mathbf{L}} = jwL = wL\angle 90^{\circ}
$$
  
\n
$$
\mathbf{Z}_{\mathbf{C}} = \frac{1}{jwC} = \frac{-j}{wC} = \frac{1}{wC}\angle -90^{\circ}.
$$

A grande vantagem ao se utilizar o conceito de impedância, é que podemos resolver os circuitos de corrente alternada como se fossem circuitos de corrente contínua, sendo as leis de Kirchhoff e de Ohm válidas (para maiores detalhes, veja [11]).

**Definição 25** As leis de Kirchhoff para tensões (LKT) e correntes (LKC) podem ser usadas no domínio da frequência, com as tensões e correntes substituídas pelos *fasores correspondentes.* 

Para chegarmos a essa importante definição, aplicando a LKT a uma malha de um circuito temos

$$
v_1 + v_2 + v_3 + \dots + v_n = 0.
$$

No caso de um circuito com corrente alternada, podemos escrever esta equação em termos de cossenos:

$$
V_{M_1} \cos(wt + \theta_1) + V_{M_2} \cos(wt + \theta_2) + V_{M_3} \cos(wt + \theta_3) + \dots + V_{M_n} \cos(wt + \theta_1) = 0
$$

Todas as informações relativas a uma tensão qualquer,  $v_n$ , estão contidas na amplitude e fase da tensão,  $V_{M_n}$  e  $\theta_n$ . Usando a identidade de Euler, podemos escrever:

$$
Re(V_{M_1}e^{j\theta_1}e^{jwt}) + Re(V_{M_2}e^{j\theta_2}e^{jwt}) + \dots + Re(V_{M_n}e^{j\theta_n}e^{jwt}) = 0
$$

 $_{\rm ou}$ 

$$
Re(V_{M_1}e^{j\theta_1}e^{jwt} + V_{M_2}e^{j\theta_2}e^{jwt} + \dots + V_{M_n}e^{j\theta_n}e^{jwt}) = 0.
$$

Colocando  $e^{jwt}$  em evidência e escrevendo  $V_{M_p}e^{j\theta_p}$  como  $\mathbf{V_P}$ , temos

$$
Re((V_1 + V_2 + V_3 + ... + V_n)e^{jwt}) = 0.
$$

Como  $e^{jwt}$  não pode se anular, temos

$$
V_1 + V_2 + V_3 + \dots + V_n = 0.
$$

Assim, chegamos ao resultado de que a soma das tensões fasoriais ao longo de uma malha é zero.

**Exemplo 28** Determine  $v(t)$  e i(t) no circuito RL da Figura 2.36.

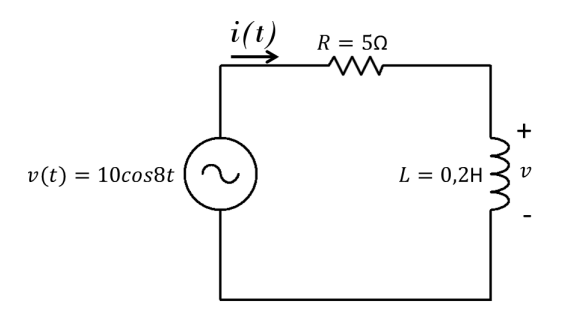

Figura 2.36: Ex. circuito RL em série

*A* partir da fonte de tensão de  $v = 10\cos(8t)$ , temos  $w = 8\text{rad/s}$  e  $V = 10\angle 0^{\circ}V$ . As impedâncias do resistor e do indutor são dadas respectivamente por

$$
\mathbf{Z}_{\mathbf{R}} = 5\Omega \quad e \quad \mathbf{Z}_{\mathbf{L}} = jwL = j \cdot 8 \cdot 0, 2 = j1, 6\Omega.
$$

A impedância equivalente é dada por

$$
\mathbf{Z}_{\mathbf{eq}} = \mathbf{Z}_{\mathbf{R}} + \mathbf{Z}_{\mathbf{L}} = 5 + j1, 6\Omega.
$$

Fazendo a conversão de  $Z_{eq}$  para forma polar, obtemos

$$
\mathbf{Z}_{\mathbf{eq}} = \sqrt{5^2 + 1,6^6} \angle \tan^{-1} \left( \frac{1,6}{5} \right) \n= 5,25 \angle 17,74^{\circ} \Omega.
$$

Logo, a corrente será de

$$
I = \frac{V}{Z_{\text{eq}}} = \frac{10\angle 0^{\circ}}{5,25\angle 17,74^{\circ}} = 1,9\angle -17,74^{\circ}A.
$$

A tensão no indutor é

$$
\mathbf{V} = \mathbf{Z}_{\mathbf{L}} \mathbf{I} = jwL \mathbf{I} = j1, 6 \cdot 1, 9 \angle -17, 74^{\circ}
$$
  
= (1, 6 \angle 90^{\circ})(1, 9 \angle -17, 74^{\circ})  
= 3, 04 \angle 72, 26^{\circ}V.

Convertendo  $I e V$  para o domínio do tempo, teremos

$$
i(t) = 1,9\cos(8t - 17,74^{\circ})A
$$
  

$$
v(t) = 3,04\cos(8t + 72,26^{\circ})V.
$$

**Exemplo 29** Determine  $i(t)$  no circuito RLC série abaixo (Figura 2.37).

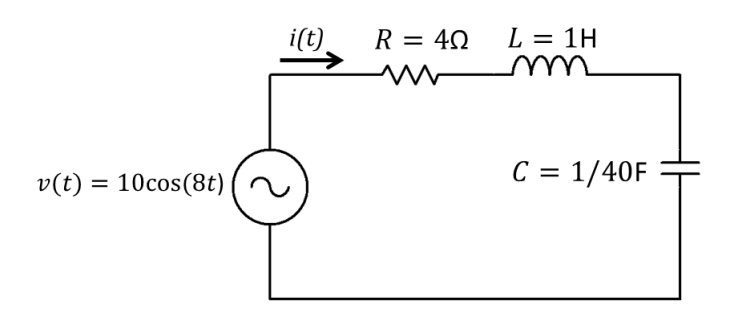

Figura 2.37: Ex. circuito RLC em série

*A* partir da fonte de tensão de  $v = 10\cos(8t)$ , temos  $w = 8rad/s$  e  $V = 10\angle 0^\circ$ . As impedâncias do resistor, indutor e capacitor são dadas respectivamente por

 $\mathbf{Z}_\mathbf{R} = 4\Omega$  $\mathbf{Z_L} = j w L = j \cdot 8 \cdot 1 = j8\Omega$  $Z_{\rm C} = \frac{1}{jwc} = \frac{1}{i \sqrt{8}}$  $j \cdot 8 \cdot \frac{1}{40}$  $=-j5\Omega$ 

A impedância equivalente é dada por

$$
\mathbf{Z}_{\mathbf{eq}} = \mathbf{Z}_{\mathbf{R}} + \mathbf{Z}_{\mathbf{L}} + \mathbf{Z}_{\mathbf{C}} = 4 + j8 - j5 = 4 + j3\Omega.
$$

Fazendo a conversão de  $Z_{eq}$  para forma polar, obtemos

$$
\mathbf{Z}_{\text{eq}} = \sqrt{4^2 + 3^6} \angle \tan^{-1} \left(\frac{3}{4}\right)
$$

$$
= 5 \angle 36, 9^{\circ} \Omega.
$$

Logo, a corrente será de

$$
I = \frac{V}{Z_{\text{eq}}} = \frac{10\angle 0^{\circ}}{5\angle 36, 9^{\circ}} = 2\angle - 36, 9^{\circ}A.
$$

Convertendo  $I$  para o domínio do tempo, teremos

$$
i(t) = 2\cos(8t - 36, 9^{\circ})A.
$$

# Capítulo 3

# Lista de exercícios

Com a finalidade de proporcionar ao leitor uma verificação do aprendizado, disponibilizamos a seguinte lista de exercícios.

1. Determine o módulo, o argumento e depois coloque na forma trigonométrica os seguintes números complexos:

- a)  $2 + j2$ *j*3 c)  $2 - i2$
- 2. Coloque na forma cartesiana os seguintes números complexos:

 $2(cos\pi + jsen\pi)$ 4 ⇣ *cos*  $rac{3\pi}{2} + j\sin\frac{3\pi}{2}$  $\setminus$ 

3. Converta os seguintes números complexos da forma cartesiana para forma polar:

*a*)  $z = 10$ *b*)  $z = j3$ *z* = 4 + *j*4 *d*)  $z = -3 + j2$ 

4. Converta os seguintes números complexos da polar para forma cartesiana, representandoos no plano cartesiano:

a) $20\angle 30^\circ$ b) $25\angle -30^{\circ}$ c) $10\angle 180^\circ$ d) $5\angle 90^\circ$ 

5. Num circuito elétrico, a impedância total  $\mathbf{Z}_t$  é dada por

$$
\mathbf{Z}_t = \frac{\mathbf{Z}_1 \mathbf{Z}_2}{\mathbf{Z}_1 + \mathbf{Z}_2} + \mathbf{Z}_3.
$$

Determine  $\mathbf{Z}_t$  na forma  $(a + jb)$ , com duas casas decimais, quando  $\mathbf{Z}_1 = 5 - j3$ ,  $\mathbf{Z}_1 = 4 + j7 \cdot \mathbf{Z}_3 = 13, 9 - j6, 7.$ 

6. No circuito da Figura 3.1, calcular a resistência equivalente e o valor da corrente elétrica.

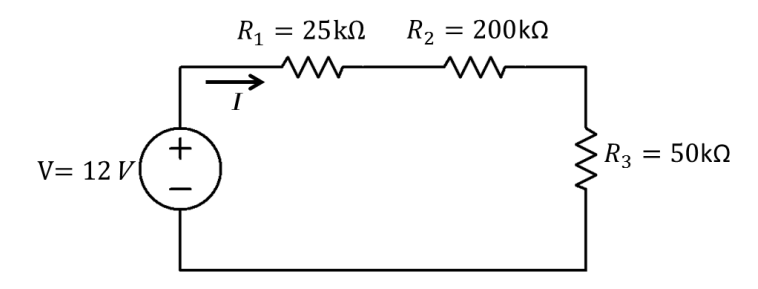

Figura 3.1: Exercício de resistores em série

7. No circuito da Figura 3.2, calcular a resistência equivalente e o valor da corrente elétrica total.

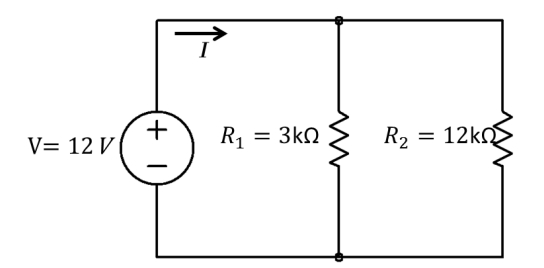

Figura 3.2: Exercício de resistores em paralelo

8. No circuito da Figura 3.3, calcule a resistência equivalente, o valor de  $I_T$ ,  $I_1$  e  $I_2$ .

9. Determine a forma polar I, sendo:

$$
\mathbf{I} = \frac{(5\angle 36, 9^{\circ})(10\angle -53, 1^{\circ})}{(4+j3)(6-j8)}
$$

10 Represente a corrente  $i(t) = 311cos(377t - 20^{\circ})A$  e a tensão  $v(t) = 12cos(100t +$  $60^{\circ}$ *V* na notação fasorial.

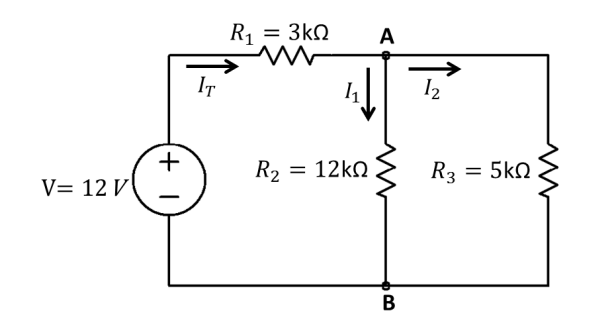

Figura 3.3: Circuito misto

11. Dados os fasores  $\mathbf{A} = 3 + j7$ ,  $\mathbf{B} = 6\angle 15^{\circ}$ , e  $\mathbf{C} = 5e^{j2,3^{\circ}}$ , determine o valor de  $\frac{\mathbf{A} \cdot \mathbf{C}}{\mathbf{B}}$ 

12. Uma tensão de  $V = (75 + i90)V$  é aplicada em uma impedância cujo fluxo da corrente é de  $I = 5 + i12$ . Determine o valor da impedância desse circuito.

13. Calcule a impedância equivalente do circuito da Figura 3.4.

$$
R_1 = 3\Omega
$$
  
\n
$$
L = 5H
$$
  
\n
$$
\angle W
$$
  
\n
$$
\angle R_2 = 10\Omega
$$
  
\n
$$
\angle R_3 = 10\Omega
$$
  
\n
$$
C = 2mF
$$

Figura 3.4: Exemplo: impedância equivalente

14. No circuito RL mostrado na Figura 3.5, determine  $i(t)$  e a tensão  $(v)$  no indutor.

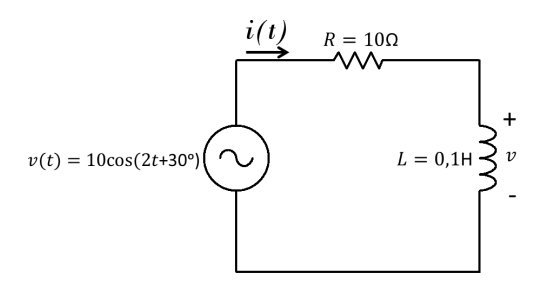

Figura 3.5: Circuito RL série

15. No circuito RL mostrado na Figura 3.6 determine  $i(t)$  e a tensão  $(v)$  no capacitor.

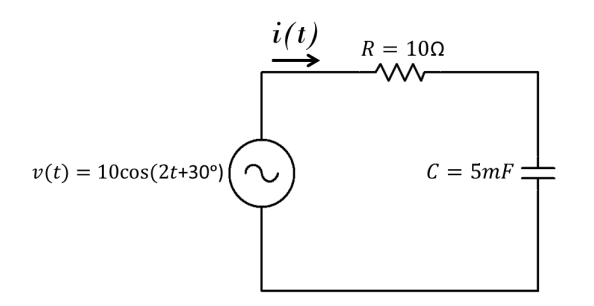

Figura 3.6: Circuito RC série

16. No circuito RLC mostrado na Figura 3.7 determine  $i(t)$ .

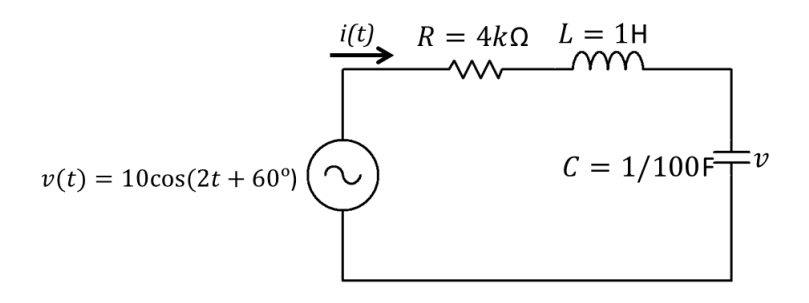

Figura 3.7: Circuito RLC série

# Apêndice A Tópicos de Cálculo Diferencial

Este apêndice será dedicado ao Cálculo Diferencial e Integral. Recordaremos os conceitos e as definições de limites de funções reais e complexas de uma variável real, derivadas de funções reais e complexas de uma variável real, e integrais de funções reais de uma variável real. Alguns exemplos são discutidos. Para um estudo aprofundado nesse tema, sugerimos a referência [16].

### $A.1$ Limites de funções reais de uma variável real e funções complexas de uma variável complexa

A princípio, trataremos de funções reais de uma variável real, lembraremos a definição, e em seguida trataremos de funções complexas de uma variável complexa.

### Limites de funções reais de uma variável real  $A.1.1$

**Definição 26** Seja I um intervalo aberto ao qual pertence o número real a. Seja f uma função definida para  $x \in I - \{a\}$ . Dizemos que o limite de  $f(x)$ , quando x tende ao número a, é L e escrevemos  $\lim_{x\to a} f(x) = L$ , se para todo  $\epsilon > 0$  dado, existir  $\delta > 0$  tal que se  $x \in I - \{a\}$  e  $0 < |x - a| < \delta$ , então  $|f(x) - L| < \epsilon$ .

É importante observarmos que na definição dada, nada é mencionado sobre o valor da função quando  $x = a$ , isto é, não é necessário que a função esteja definida em a. A seguir, daremos alguns exemplos de limites de funções reais de uma variável real.

**Exemplo 30** Dados os números reais a e p. Verifiquemos que

$$
\lim_{x \to p} a = a
$$

*Aqui,*  $f(x) = a e L = a$ *. Note que* 

$$
|f(x) - L| = |a - a| = 0 \quad para \quad todo \quad x \in \mathbb{R}.
$$

Logo, dado  $\epsilon > 0$  seja, por exemplo  $\delta = 1$  qualquer. Então

$$
|x - p| < \delta \Rightarrow |f(x) - L| = 0 < \epsilon
$$

e isto completa a verificação.

Exemplo 31 Seja p um número real. Verifiquemos que

$$
\lim_{x \to p} x = p.
$$

*Aqui,*  $f(x) = x e L = p$ *. Note que* 

$$
|f(x) - L| = |x - p| \quad para \, todo \, x \in \mathbb{R}.
$$

*Logo, dado*  $\epsilon > 0$  *se tomarmos*  $\delta = \epsilon$ *, então* 

$$
|x - p| < \delta \Rightarrow |f(x) - L| < \epsilon
$$

e isto completa a verificação.

**Exemplo 32** *Sejam b e p números, e seja a um número real não nulo. Veja que* 

$$
\lim_{x \to p} ax + b = ap + b.
$$

*f*(*x*) =  $ax + b$  *e*  $L = ap + b$ *. De fato, note que* 

$$
|f(x) - L| = |ax - ap| = |a||x - p|
$$
 para todo  $x \in \mathbb{R}$ .

 $\epsilon > 0$  seja, por exemplo  $\delta = \frac{\epsilon}{|a|}$ 

$$
|x - p| < \delta \Rightarrow |x - p| < \frac{\epsilon}{|a|} \Rightarrow |a||x - p| < \epsilon
$$

 $e$  consequentemente

$$
|f(x) - L| = |ax - ap| < \epsilon
$$

e isto completa a verificação.

**Exemplo 33** Seja p um número real não nulo. Veja que

$$
\lim_{x \to p} \sqrt{x} = \sqrt{p}.
$$

*Aqui,*  $f(x) = \sqrt{x}$  *e*  $L = \sqrt{p}$ *. De fato, note que* 

$$
|f(x) - L| = |\sqrt{x} - \sqrt{p}| = \frac{|x - p|}{\sqrt{x} + \sqrt{p}} \le \frac{|x - p|}{\sqrt{p}} \quad para \, todo \, x \ge 0.
$$

 $\epsilon > 0$  seja, por exemplo  $\delta = \epsilon \sqrt{p}$ 

$$
|x - p| < \delta \Leftrightarrow |x - p| < \epsilon \sqrt{p} \Leftrightarrow \frac{|x - p|}{\sqrt{p}} < \epsilon
$$

 $e$  isto implica que

$$
|f(x) - L| \le \frac{|x - p|}{\sqrt{x} + \sqrt{p}} < \epsilon
$$

o que completa a verificação.

### $A.1.2$ Limites de funções complexas de uma variável complexa

O conceito de limite de funções complexas de uma variável complexa é similar ao conceito de limite de funções reais de uma variável real. Veja [16] para maiores detalhes.

**Definição 27** Seja f uma função complexa definida em uma vizinhança deletada  $de z_0$ , e seja L um número complexo. O limite de f quando z tende a  $z_0$  existe e *L*, *o* que é representado como  $\lim_{z \to z_0} f(z) = L$ , se, para todo  $\epsilon > 0$  $\alpha$ *dgum*  $\delta > 0$  *tal*  $\alpha$ ue  $|f(Z) - L| < \epsilon$  *sempre*  $\alpha$ ue  $0 < |z - z_0| < \delta$ .

Embora os limites real e complexo sejam semelhantes, existe uma fundamental diferença entre esses dois conceitos de limite. Em um limite real, há duas direções em que x pode se aproximar de  $x_0$  na reta real: da esquerda ou da direita. No entanto, em um limite complexo há infinitas direções em que z pode se aproximar de z<sub>0</sub> no plano complexo. Para que esse limite exista, cada direção em que z se aproxima de  $z_0$  deve levar ao mesmo valor de limite (veja [16] para maiores detalhes).

A seguir, daremos alguns exemplos de limites de funções complexas de uma variável complexa.

**Exemplo 34** Seja  $z_0$  um número complexo. Prove que

$$
\lim_{z \to z_0} z^2 = z_0^2.
$$

 $f(z) = z^2 e L = z_0^2$ 

$$
|f(z) - L| = |z^2 - z_0^2| = |z + z_0||z - z_0| \quad para \, todo \, z \in \mathbb{R}.
$$

*Estimativa a priori: se*  $|z - z_0| < 1$ , *então* 

$$
|z - z_0| < 1 \Leftrightarrow |z| - |z_0| < 1 \Leftrightarrow |z| < 1 + |z_0|
$$

e pela desigualdade triangular

$$
|z^2 - z_0^2| = |z + z_0||z - z_0| \le (|z| + |z_0|)|z - z_0| \le (1 + 2|z_0|)|z - z_0|
$$
 para todo  $|z - z_0| < 1$ .  
Loao dado  $\epsilon > 0$  seja, nor eremulo  $\delta = \min\{1, \frac{\epsilon}{\epsilon}\}$  Então.

$$
Logo, dado \epsilon > 0 seja, por exemplo \delta = \min\{1, \frac{\epsilon}{1+2|z_0|}\}.
$$
 Então

$$
|z - z_0| < \delta \Rightarrow |z - z_0| < \frac{\epsilon}{1 + 2|z_0|}
$$

 $e$  consequentemente

$$
|f(z) - L| = |z^2 - z_0^2| \le (1 + 2|z_0|)|z - z_0| < \epsilon
$$

e isso completa a verificação.

**Exemplo 35** *Sejam z<sub>0</sub> <i>um número complexo, e seja n um número natural. Veja* que

$$
\lim_{z \to z_0} z^n = z_0^n.
$$

 $f(z) = z^n e L = z_0^n$ 

$$
|f(z)-L| = |z^n - z_0^n| = |z - z_0||z^{n-1} + z^{n-2}z_0 + \dots + z^{n-2}z_0 + z_0^{n-1}|
$$
 para todo  $z \in \mathbb{C}$ .

*Estimativa a priori: se*  $|z - z_0| < 1$ *, então* 

$$
|z - z_0| < 1 \Leftrightarrow |z| - |z_0| < 1 \Rightarrow |z| < 1 + |z_0|
$$

 $e$  pela desigualdade triangular

$$
|z^{n} - z_{0}^{n}| = |z^{n-1} + z^{n-2}z_{0} + \dots + za^{n-2} + z_{0}^{n-1}||z - z_{0}|
$$
  
\n
$$
\leq [(1 + |z_{0}|)^{n-1} + (1 + |z_{0}|)^{n-2}|z_{0}| + \dots + (1 + |z_{0}|)|z_{0}|^{n-2} + |z_{0}|^{n-1}||z - z_{0}|
$$
  
\n
$$
\leq [(1 + |z_{0}|)^{n-1} + (1 + |z_{0}|)^{n-1} + \dots + (1 + |z_{0}|)^{n-1} + (1 + |z_{0}|)^{n-1}||z - z_{0}|
$$
  
\n
$$
\leq n(1 + |z_{0}|)^{n-1}|z - z_{0}|
$$

*para todo*  $z \in \mathbb{C}$ .  $\epsilon > 0$ , seja por exemplo  $\delta = \min\{1, \frac{\epsilon}{n(1+|z_0|)^{n-1}}\}$ 

$$
|z - z_0| < \delta \Rightarrow |z - z_0| < \frac{\epsilon}{n(1 + |z_0|)^{n-1}}
$$

 $\it e$   $consequentemente$ 

$$
|f(z) - L| = |z^n - z_0^n| \le n(1 + |z_0|)^{n-1}|z - p| < \epsilon
$$

como queríamos verificar.

**Exemplo 36** Seja  $z_0$  um número complexo não nulo. Veja que

$$
\lim_{z \to z_0} \frac{1}{z} = \frac{1}{z_0}.
$$

 $f(z) = \frac{1}{z}$ *z*  $L=\frac{1}{\sqrt{2}}$ *z*0

$$
|f(z) - L| = \left| \frac{1}{z} - \frac{1}{z_0} \right| = \frac{|z - z_0|}{|z z_0|} \quad para \, todo \, z \neq 0.
$$

 $|z_0 - z| < \frac{|z_0|}{2}$ 

$$
|z_0 - z| < \frac{|z_0|}{2} \Leftrightarrow |z_0| - |z| < \frac{|z_0|}{2} \Leftrightarrow \frac{|z_0|}{2} < |z| \Rightarrow \frac{|z_0|^2}{2} < |z_0 z| \Leftrightarrow \frac{1}{|z z_0|} < \frac{2}{|z_0|^2}
$$

 $logo,$ 

$$
\left|\frac{1}{z} - \frac{1}{z_0}\right| = \frac{|z - z_0|}{|z z_0|} < \frac{2}{|z_0|^2} |z - z_0| \quad \text{para todo } z \neq 0.
$$

 $\epsilon > 0$ , seja por exemplo  $\delta = \min\{\frac{|z_0|}{2}, \frac{|z_0|^2}{2}\epsilon\}$ 

$$
|z - z_0| < \delta \Leftrightarrow |z - z_0| < \frac{|z_0|^2}{2} \epsilon
$$

 $e$  consequentemente

$$
|f(z) - L| = \frac{|z - z_0|}{|z z_0|} < \frac{2}{|z_0|^2} |z - z_0| < \epsilon
$$

como queríamos verificar.

Ē

### Derivadas de funções reais de uma variável real  $A.2$ e complexas de uma variável complexa

### Derivadas de funções reais de uma variável real  $A.2.1$

**Definição 28** Denomina-se derivada da função  $f(x)$  no ponto  $x_0$ , o limite, se exis $f(x_0 + \Delta x) - f(x_0)$  $\Delta x$  $\Delta x$  $f(x)$  *no* ponto  $x_0$  por  $f'(x_0)$ 

$$
f'(x_0) = \lim_{\Delta x \to 0} \frac{f(x_0 + \Delta x) - f(x_0)}{\Delta x} \quad \text{ou} \quad f'(x_0) = \lim_{x \to x_0} \frac{f(x) - f(x_0)}{x - x_0}.
$$

*f***(***x***)** =  $x^2 + x$  *no ponto*  $x_0 = 2$ .

$$
f'(x_0) = \lim_{\Delta x \to 0} \frac{f(2 + \Delta x) - f(2)}{\Delta x}
$$
  
= 
$$
\lim_{\Delta x \to 0} \frac{[(2 + \Delta x)^2 + (2 + \Delta x)] - (2^2 + 2)}{\Delta x}
$$
  
= 
$$
\lim_{\Delta x \to 0} \Delta x + 5 = 5.
$$

De modo análogo, podemos calcular as derivadas das funções elementares que serão utilizadas nesse trabalho (veja [6] para maiores detalhes).

 $f(x) = c, c \in \mathbb{R}$ , temos  $f'(x) = 0$  $\alpha$ *x* real.

Prova.

$$
f'(x) = \lim_{\Delta x \to 0} \frac{f(x + \Delta x) - f(x)}{\Delta x}.
$$

*f*(*x*) = *c* para todo *x*, resulta  $f(x + \Delta x) = c$  para todo *x* e todo  $\Delta x$ , assim

$$
f'(x) = \lim_{\Delta x \to 0} \frac{c - c}{\Delta x} = \lim_{\Delta x \to 0} 0 = 0.
$$

Portanto, sendo  $f(x) = c$  uma função constante, temos

$$
f(x) = c \quad \Rightarrow \quad f'(x) = 0
$$

2. Derivada da função potência: dada a função  $f(x) = x^n$ ,  $n \in \mathbb{N}^*$ , temos  $f'(x) =$  $n \cdot x^{n-1}$  para todo x real.

Prova.

$$
f'(x) = \lim_{\Delta x \to 0} \frac{(x + \Delta x)^n - x^n}{\Delta x}
$$

Fazendo  $t = x + \Delta x$   $(t \to x$  quando  $\Delta x \to 0$ ), teremos

$$
f'(x) = \lim_{t \to x} \frac{t^n - x^n}{t - x} = \lim_{t \to x} \underbrace{(t^{n-1} + t^{n-2}x + t^{n-3}x^2 + \dots + x^{n-1})}_{\text{n parcels}}
$$

$$
= \underbrace{x^{n-1} + x^{n-2}x + x^{n-3}x^2 + \dots + x^{n-1}}_{\text{n parcels}}
$$

Logo,

$$
f(x) = x^n \quad \Rightarrow \quad f'(x) = n \cdot x^{n-1}
$$

3. Derivada da função seno: dada a função  $f(x) = \text{sen}x$ , temos  $f'(x) = \text{cos}x$ . Prova. Aqui usaremos o limite fundamental

$$
\lim_{t \to 0} \frac{sent}{t} = 1
$$

e a continuidade da função cosseno.

$$
f'(x) = sen'(x) = \lim_{\Delta x \to 0} \frac{sen(x + \Delta x) - senx}{\Delta x}
$$
  
= 
$$
\lim_{\Delta x \to 0} \frac{2sen(\frac{\Delta x}{2})cos(\frac{2x + \Delta x}{2})}{\Delta x}
$$
  
= 
$$
\lim_{\Delta x \to 0} \frac{sen(\frac{\Delta x}{2})}{\frac{\Delta x}{2}}cos(\frac{2x + \Delta x}{2})
$$
  
=  $cosx$ .

Logo,

$$
f(x) = \text{senx} \quad \Rightarrow \quad f'(x) = \text{cos}x
$$

Е

 $\blacksquare$ 

 $f(x) = \cos x$ , temos  $f'(x) = -\sin x$ **Prova.** Usaremos o limite fundamental citado no exemplo anterior e a continuidade da função seno.

$$
f'(x) = \cos'(x) = \lim_{\Delta x \to 0} \frac{\cos(x + \Delta x) - \cos x}{\Delta x}
$$
  
= 
$$
\lim_{\Delta x \to 0} \frac{-2\sec(\frac{\Delta x}{2})\sec(\frac{2x + \Delta x}{2})}{\Delta x}
$$
  
= 
$$
\lim_{\Delta x \to 0} -\frac{\sec(\frac{\Delta x}{2})}{\frac{\Delta x}{2}}\sec(\frac{2x + \Delta x}{2})
$$
  
=  $-\sec x$ .

Logo,

$$
f(x) = \cos x \quad \Rightarrow \quad f'(x) = -\operatorname{sen} x
$$

5. Derivada da função exponencial: dada a função  $f(x) = a^x$ , com  $a \in \mathbb{R}$  e  $0 < a \neq 1$ , temos:

$$
f(x) = a^x \Rightarrow f'(x) = a^x \cdot \ln a
$$

No caso particular da função exponencial de base e, ou seja,  $f(x) = e^x$ , temos  $f'(x) = e^x \cdot \ln e = e^x$ 

$$
f(x) = e^x \quad \Rightarrow \quad f'(x) = e^x
$$

Apresentamos a seguir, algumas regras práticas que nos permitem mais facilmente determinar a derivada de uma função real.

*f***(***x***)** *g*(*x*) *funções reais de uma variável real, definidas num* mesmo conjunto, e deriváveis em p. Desta forma, as seguintes propriedades são verdadeiras (para maiores detalhes veja [6]).

 $(i)$  Derivada da soma.

$$
Se h(x) = f(x) + g(x), \text{ então } h'(p) = f'(p) + g'(p).
$$

Prova.

$$
h'(p) = \lim_{x \to p} \frac{[f(x) + g(x)] - [f(p) + g(p)]}{x - p}
$$
  
= 
$$
\lim_{x \to p} \left[ \frac{f(x) - f(p)}{x - p} + \frac{g(x) - g(p)}{x - p} \right]
$$
  
= 
$$
f'(p) + g'(p).
$$

 $(ii)$  Derivada do produto.

$$
Se h(x) = f(x) \cdot g(x), \text{ então } h'(p) = f'(p).g(p) + f(p).g'(p).
$$

Prova.

$$
h'(p) = \lim_{x \to p} \frac{f(x)g(x) - f(p)g(p)}{x - p}
$$
  
= 
$$
\lim_{x \to p} \frac{f(p)g(p) - f(p)g(x) + f(p)g(x) - f(p)g(p)}{x - p}
$$
  
= 
$$
\lim_{x \to p} \left[ \frac{f(x) - f(p)}{x - p} \cdot g(x) + f(p) \cdot \frac{g(x) - g(p)}{x - p} \right]
$$
  
= 
$$
f'(p).g(p) + f(p).g'(p).
$$

 $(iii)$  Derivada do quociente.

$$
Se \; h(x) = \frac{f(x)}{g(x)}, \; com \; g(p) \neq 0, \; ent\tilde{a}o \; h'(p) = \frac{f'(p).g(p) - f(p).g'(p)}{[g(p)]^2}.
$$

Prova.

$$
h'(p) = \lim_{x \to p} \frac{\frac{f(x)}{g(x)} - \frac{f(p)}{g(p)}}{x - p} = \lim_{x \to p} \frac{f(x)g(p) - f(p)g(x)}{x - p} \cdot \frac{1}{g(x)g(p)}.
$$

Somando e subtraindo  $f(p)g(p)$  ao numerador resulta em

$$
h'(p) = \lim_{x \to p} \left[ \frac{f(x) - f(p)}{x - p} \cdot g(p) - f(p) \cdot \frac{g(x) - g(p)}{x - p} \right] \cdot \frac{1}{g(x)g(p)}.
$$
  
nto, 
$$
f'(p)g(p) - f(p)g'(p)
$$

Portan

$$
h'(p) = \frac{f'(p)g(p) - f(p)g'(p)}{[g(p)]^2}.
$$

 $\blacksquare$ 

П

 $\blacksquare$ 

**Teorema 30 (Regra da cadeia)** *Sejam*  $f(x)$  *e*  $g(x)$  funções reais de uma variável real, deriváveis tais que o conjunto imagem da função g esteja contido no domínio da *função f*. Dessa forma, a função composta entre f e q, definida por  $h(x) = f(q(x))$ é bem definida e é derivável, sendo calculada do seguinte forma:

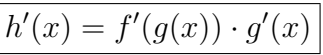

**Prova.** Veja [6] páginas  $171 e 172$ .

**Exemplo 38** Calcule a derivada de  $v(t) = 3cos(5t + 30^{\circ})$ .

$$
Fazendo y = g(t) = 5t + 30^{\circ} \quad e \quad z = f(y) = 3cosy, \; temos.
$$

$$
y' = g'(t) = 5
$$
 e  $z' = f'(y) = -3$ seny.

Portanto,

 $v'(t) = f'(g(t)) \cdot g'(t) = f'(y) \cdot g'(t) = (-3seny) \cdot 5 = -15sen(5t + 30^{\circ}).$ 

#### $A.2.1.1$ Interpretação geométrica da derivada

No estudo das derivadas de funções reais, faz-se necessário a compreensão do seu significado geométrico. Deste modo, consideremos uma função  $f(x)$  contínua e definida no intervalo *I*. Admitamos que exista a derivada de f no ponto  $x_0 \in I$ . Dado um ponto  $x_1 \in I$ , tal que  $x_0 \neq x_1 = x_0 + \Delta x$ , consideremos a reta r determinada  $P_0(x_0, f(x_0)) \in P(x_1, f(x_1)) = P(x_0 + \Delta x, f(x_0 + \Delta x)).$ 

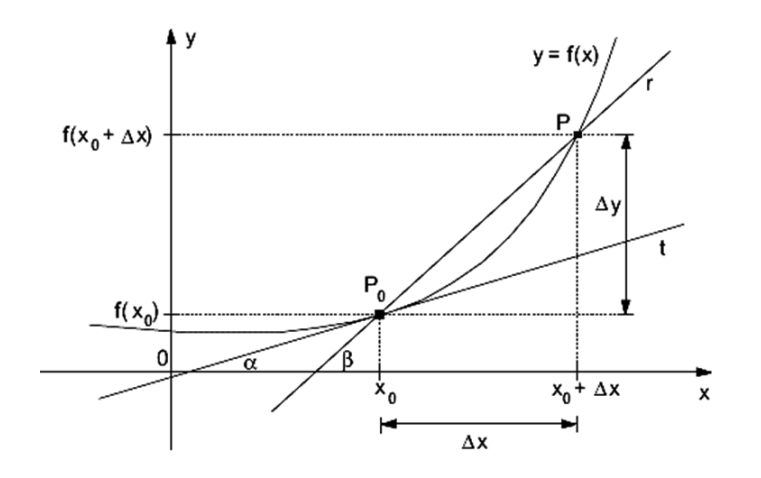

Figura A.1: interpretação geométrica da derivada

Ē
A reta  $r$  é secante com o gráfico de  $f$  e seu coeficiente angular é:

$$
\tan \beta = \frac{f(x_0 + \Delta x) - f(x_0)}{\Delta x} = \frac{\Delta y}{\Delta x}.
$$

Portanto, tan  $\beta$  é a razão incremental de f relativamente ao ponto  $x_0$ . Observando os elementos geométricos do gráfico, temos que quando  $\Delta x$  tende a zero, o ponto P tem como posição limite o ponto  $P_0$ , e a reta secante  $P_0P$  terá como posição limite a reta t, tangente ao gráfico de f no ponto $P_0$ .

**Definição 31** A derivada de uma função f no ponto  $x_0$  é igual ao coeficiente angular da reta tangente ao gráfico de f no ponto de abscissa  $x_0$ .

#### A derivada como uma taxa de variação A.2.1.2

O conceito de derivada está intimamente relacionado à taxa de variação instantânea de uma função, a qual está presente em nosso cotidiano, através, por exemplo, da determinação da taxa de crescimento de uma certa população, da velocidade de corpos ou objetos em movimento, da taxa de variação da corrente elétrica, enfim, poderíamos ilustrar inúmeros exemplos que apresentam uma função variando, e que em algum momento faz-se necessária a medida dessa variação. Podemos definir a derivada de uma função da seguinte forma (interpretação física da derivada):

**Definição 32** A derivada de uma função f em um ponto  $x_0$  fornece a taxa de variação instantânea de f em  $x_0$ .

Suponha que y seja uma função de x, ou seja,  $y = f(x)$ . Se x variar de um valor  $x_0$ até um valor  $x_1$ , representaremos esta variação de  $x$ , que como vimos anteriormente, também é chamada de incremento de x, por  $\Delta x = x_1 - x_0$ , e a variação de y é dada por  $\Delta y = f(x_1) - f(x_0)$ , o que é ilustrado na figura a seguir:

O quociente das diferenças, dado por  $\frac{\Delta y}{\Delta x} = \frac{f(x_1) - f(x_0)}{x_1 - x_0}$ , é dito taxa de variação média de y em relação a x, no intervalo  $[x_0, x_1]$ . O limite deste quociente, quando  $\Delta x \rightarrow 0$ , é chamado de taxa de variação instantânea de y em relação a x, em  $x = x_0$ . Assim, temos:

$$
Taxa \ de \ variação instantânea = \lim_{x_1 \to x_0} \frac{f(x_1) - f(x_0)}{x_1 - x_0}
$$

$$
= \lim_{\Delta x \to 0} \frac{f(x_0 + \Delta x) - f(x_0)}{\Delta x}.
$$

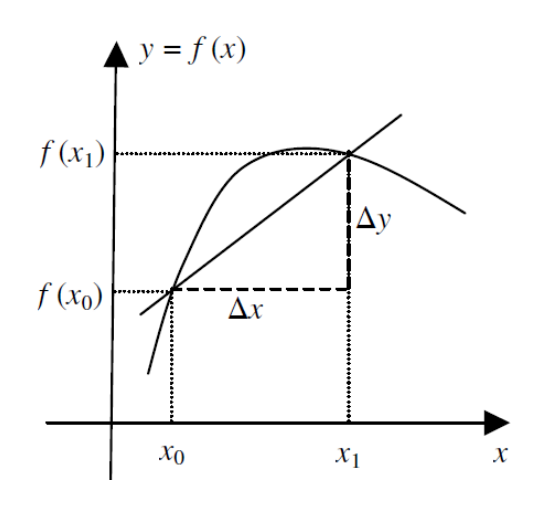

Figura A.2: derivada como taxa de variação

Assim,

$$
\lim_{\Delta x \to 0} \frac{f(x_0 + \Delta x) - f(x_0)}{\Delta x} = f'(x_0).
$$

Portanto, a taxa de variação instantânea de uma função em um ponto é dada pela sua derivada neste ponto.

### Derivada de uma função complexa de uma variável  $A.2.2$ complexa

Definição 33 Seja a função complexa f definida em uma vizinhança de um ponto  $z_o$ . A derivada de  $f$  em  $z_o$ , denotada por  $f'(z_o)$ 

$$
f'(z_0) = \lim_{\Delta z \to 0} \frac{f(z_0 + \Delta z) - f(z_0)}{\Delta z}
$$

desde que este limite exista.

Notamos como são semelhantes as definições de derivadas de funções reais e complexas, mas há pouca similaridade entre as interpretações de grandezas como  $f'(x)$  e  $f'(z)$ . Como visto no cálculo para derivadas de funções reais,  $f'(x)$ várias interpretações, por exemplo, a inclinação da reta tangente, a taxa de variação instantânea. Nenhuma dessas aplicações se aplica ao cálculo complexo (para maiores detalhes, veja  $[16]$ ).

*f***(***z***) =** *z***<sup>2</sup>**  $-5z$ *. Temos* 

$$
f'(z) = \lim_{\Delta z \to 0} \frac{f(z + \Delta z) - f(z)}{\Delta z}.
$$

*Calculando primeiramente o valor de*  $f(z + \Delta z)$ , *temos* 

$$
f(z + \Delta z) = (z + \Delta z)^2 - 5(z + \Delta z) = z^2 + 2z\Delta z + (\Delta z)^2 - 5z - 5\Delta z.
$$

Calculando o valor de  $f(z + \Delta z) - f(z)$ , temos

$$
f(z + \Delta z) - f(z) = z^2 + 2z\Delta z + (\Delta z)^2 - 5z - 5\Delta z - (z^2 - 5z)
$$
  
=  $2z\Delta z + (\Delta z)^2 - 5\Delta z$ .

Portanto,

$$
f'(z) = \lim_{\Delta z \to 0} \frac{2z\Delta z + (\Delta z)^2 - 5\Delta z}{\Delta z} = 2z - 5.
$$

#### $A.2.2.1$ Regras de Diferenciação

As regras de diferenciação aplicadas no cálculo com variáveis reais se aplicam ao cálculo com variáveis complexas. Se  $f$  e  $g$  forem diferenciáveis em um ponto  $z$  e  $c$ for uma constante complexa, são válidas as seguintes regras (para maiores detalhes, veja  $[16]$ :

- *d*  $\frac{d}{dz}c = 0.$
- *d*  $\frac{d}{dz}[f(z) \pm g(z)] = f'(z) \pm g'(z).$
- *d*  $\frac{d}{dz}[f(z)g(z)] = f'(z)g(z) + f(z)g'(z).$
- *d dz*  $\int f(z)$ *g*(*z*)  $\big] = \frac{f'(z)g(z) - f(z)g'(z)}{[0,1]^2}$  $\frac{g(y) - g(z)}{[g(z)]^2}$ , supondo  $g(z) \neq$ 0

5. Regra da Cadeia: 
$$
\frac{d}{dz}f(g(z)) = f'(g(z))g'(z).
$$

## Apêndice B

# Análise de um circuito RL sem o uso da notação fasorial

No circuito da Figura B.1, a função de entrada da tensão é  $v(t) = V_M cos(wt)$ , ou seja, devemos assumir que a corrente  $i(t)$  é da forma  $i(t) = A\cos(wt + \phi)$ . Pela lei das malhas de kirchhoff, temos a seguinte equação diferencial ordinária para o circuito:

$$
L\frac{d}{dt}i(t) + Ri(t) = V_M \cos(wt)
$$
 (B.1)

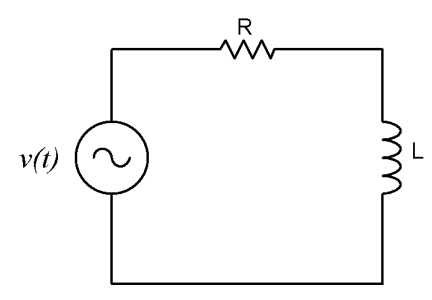

Figura B.1: Circuito RL

Fazendo uso da fórmula da soma de cossenos, podemos escrever  $i(t)$  como

 $i(t) = A\cos(\phi)\cos(wt) - A\sin(\phi)\sin(wt) = A_1\cos(wt) + A_2\sin(wt)$ 

sendo  $A_1 = A\cos(\phi)$  *e*  $A_2 = -A\sin(\phi)$ .

Fazendo a substituição de  $i(t)$  na equação  $(B.1)$ , obtemos:

$$
L\frac{d}{dt}(A_1\cos(wt) + A_2\sin(wt)) + R(A_1\cos(wt) + A_2\sin(wt)) = V_M\cos(wt).
$$

Calculando a derivada

$$
V_M cos(wt) = -A_1 wLsen(wt) + A_2 wLcos(wt) + RA_1 cos(wt) + RA_2 sen(wt)
$$
  
= 
$$
(-A_1 wL + RA_2) sen(wt) + (A_2 wL + RA_1) cos(wt).
$$

Assim, para conseguirmos a igualdade, devemos ter:

$$
\begin{cases}\n-A_1wL + RA_2 = 0\\ \nA_2wL + RA_1 = V_M\n\end{cases}
$$

Resolvendo o sistema de equações encontramos

$$
A_1 = \frac{RV_M}{R^2 + w^2 L^2}
$$
 e  $A_2 = \frac{wLV_M}{R^2 + w^2 L^2}$ .

Logo,

$$
i(t) = \frac{RV_M}{R^2 + w^2 L^2} cos(wt) + \frac{wLV_M}{R^2 + w^2 L^2} sen(wt),
$$

o qual pode ser escrito da seguinte forma:

$$
i(t) = A\cos\left(wt + \phi\right)
$$

 $com$ 

$$
\left\{ \begin{array}{l} A cos(\phi) = \dfrac{RV_M}{R^2 + w^2 L^2} \\ A sen(\phi) = \dfrac{-wLV_M}{R^2 + w^2 L^2} \end{array} \right.
$$

Com isso, obtemos:

$$
\frac{Asen(\phi)}{Acos(\phi)} = tan(\phi) = \frac{-wL}{R} \implies \phi = -tan^{-1}\left(\frac{wL}{R}\right)
$$

Ainda precisamos calcular o valor de A. Para isso devemos nos lembrar que:

$$
(A\cos\phi)^{2} + (A\sin\phi)^{2} = A^{2} \left(\cos^{2}(\phi) + \sin^{2}(\phi)\right) = A^{2}
$$

 $\,$ e $d$ aí

$$
A^{2} = \frac{R^{2}V_{M}^{2}}{(R^{2} + w^{2}L^{2})^{2}} + \frac{(-wLV_{M})^{2}}{(R^{2} + w^{2}L^{2})^{2}} = \frac{V_{M}^{2}}{R^{2} + w^{2}L^{2}}.
$$

Assim,

$$
A = \frac{V_M}{\sqrt{R^2 + w^2 L^2}}
$$

Logo, a expressão final para  $i(t)$  é dada por:

$$
i(t) = \frac{V_M}{\sqrt{R^2 + w^2 L^2}} cos\left(wt - tan^{-1}\left(\frac{wL}{R}\right)\right)
$$

No exemplo acima é mostrado como é mais complicado resolver um circuito RL sem a utilização da notação fasorial. Caso fosse inserido no circuito mais um elemento, o capacitor, teríamos um circuito RLC o qual seria ainda mais complicado  $\it e$  trabalhoso calcular a corrente do circuito.

# Apêndice C

# A função exponencial complexa e a fórmula de Euler

Lembremos do Cálculo que a expansão em série de Taylor (veja [14] para maiores detalhes) de  $e^t$  sendo  $t$  complexo, é dado por:

$$
e^t = 1 + t + \frac{t^2}{2!} + \frac{t^3}{3!} + \frac{t^4}{4!} + \dots
$$

Substituindo t por  $jy$ , com y real, nesta série e computando formalmente (sem nos preocuparmos com qualquer significado preciso de convergência), obtemos

$$
e^{jy} = 1 + jy - \frac{y^2}{2!} - j\frac{y^3}{3!} + \frac{y^4}{4!} + \dots
$$
  
=  $\left(1 - \frac{y^2}{2!} + \frac{y^4}{4!} - \frac{y^6}{6!} \dots \right) + j\left(y - \frac{y^3}{3!} + \frac{y^5}{5!} - \frac{y^7}{7!} \dots \right).$ 

Das expansões em séries de Taylor de *cosy* e seny, temos:

$$
cos y = \left(1 - \frac{y^2}{2!} + \frac{y^4}{4!} - \frac{y^6}{6!}...\right)
$$

$$
sen y = \left(y - \frac{y^3}{3!} + \frac{y^5}{5!} - \frac{y^7}{7!}...\right).
$$

 $\rm e$ 

Logo,

$$
e^{jy} = \cos y + j \sin y
$$

que é a identidade de Euler.

Além disso, como  $e^{s+t} = e^s e^t$  se s e t forem reais, é natural esperarmos que  $e^{x+jy} = e^x e^{iy}$ . Motivados por essas considerações, podemos chegar à definição da função exponencial complexa: dado um número complexo  $z = x + jy$ , definimos a exponencial de  $z$  por

$$
e^z = e^x(\cos y + j \sin y).
$$

### Referências Bibliográficas

- [1] BIRD, J. Electrical Circuit Theory and Technology, 2<sup>a</sup> ed., Publisher Newnes,  $(2003).$
- [2] BOYLESTAD, R. L. Introdução à Análise de Circuitos, 12<sup>ª</sup> ed., Editora Prentice Hall/Pearson,  $(2011)$ .
- [3] DORF, R. C.; SVOBODA, J. A. Introdução aos Circuitos Elétricos, 7<sup>a</sup> ed., Editora LTC,  $(2006)$ .
- [4] GARBI, G.G. O Romance das Equações Algébricas, 2<sup>ª</sup> ed., Editora Livraria da Física, $(2007)$ .
- [5] GRIMBLEBY, J.  $AC$ Circuit University Analysis, Οf Rea-School <sub>of</sub> **Systems** Engineering,  $(2009).$ Disponível ding. em:  $\langle$ www.personal.rdg.ac.uk/stsgrimb/teaching/accircuits.pdf Acesso em:  $23/07/2014$ .
- [6] GUIDORIZZI, H. L. Um Curso de Cálculo, 5<sup>a</sup> ed., Editora LTC, (2001).
- [7] HAYT, W. H.; KEMMERLY, J. E. Análise de Circuitos em Engenharia, 7<sup>a</sup> ed., McGraw-Hill, (2008).
- [8] IEZZI, G. Fundamentos de Matemática Elementar, Vol. 6, 6<sup>a</sup> ed., Editora Atual,  $(1995).$
- [9] IRWIN, J. D. Análise de Circuitos em Engenharia, 4ª Ed., Editora MAKRON Books do Brasil, (2000).
- [10] JOHNSON, D. E.; JOHN, L. H.; JOHNSON, J. R. Fundamentos de Análise de Circuitos Elétricos, 4ª Ed., Editora LTC, (2004).
- [11] SADIKU, M. N. O; ALEXANDER, C. K. Fundamentos de Circuitos Elétricos,  $1^a$  ed., Editora Bookman,  $(2003)$ .
- [12] SALAS, S. L.; HILLE, E.; ETGEN, G. J. Cálculo, Vol. 1,  $9^a$  ed., Editora LTC,  $(2005).$
- [13] SMITH, J. E. Armas Eletromagnéticas, Série novo pensamento, Editora ALEPH, (2005).
- [14] STEWART, J. Cálculo, Vol. 2, <sup>4ª</sup> ed., Editora Pioneira Thomson Learning,  $(2001).$
- [15] TORRES, G. Eletrônica para autodidatas, estudantes e técnicos, Editora Nova Terra, (2012).
- [16] ZILL, D. G.; SHANAHAN, P. D. Curso Introdutório à Análise Complexa com Aplicações,  $2^a$  ed., Editora LTC, (2011).